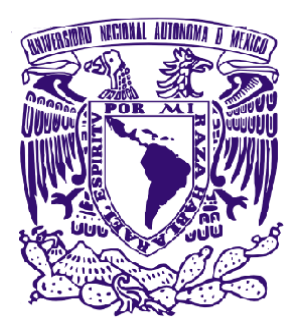

**Universidad Nacional Autónoma de México Facultad de Ingeniería**

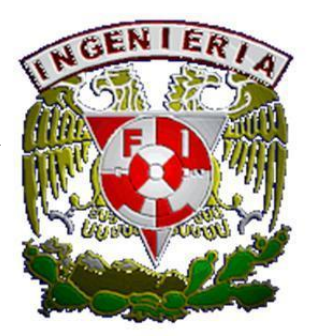

# **División de Ingenierías Civil y Geomática Departamento de Sistemas, Planeación y Transporte**

Ingeniería en sistemas (1667) Grupo: 04 Semestre 2017-1 Profesor: Dr. Juan Antonio del Valle Flores

# Proyecto: **"Ampliación de la Línea A del Metro de la Ciudad de México"**

# Alumno: **Jiménez Baca Luis Arturo**

Facultad de Ingeniería, a 25 de noviembre de 2016.

# **Índice.**

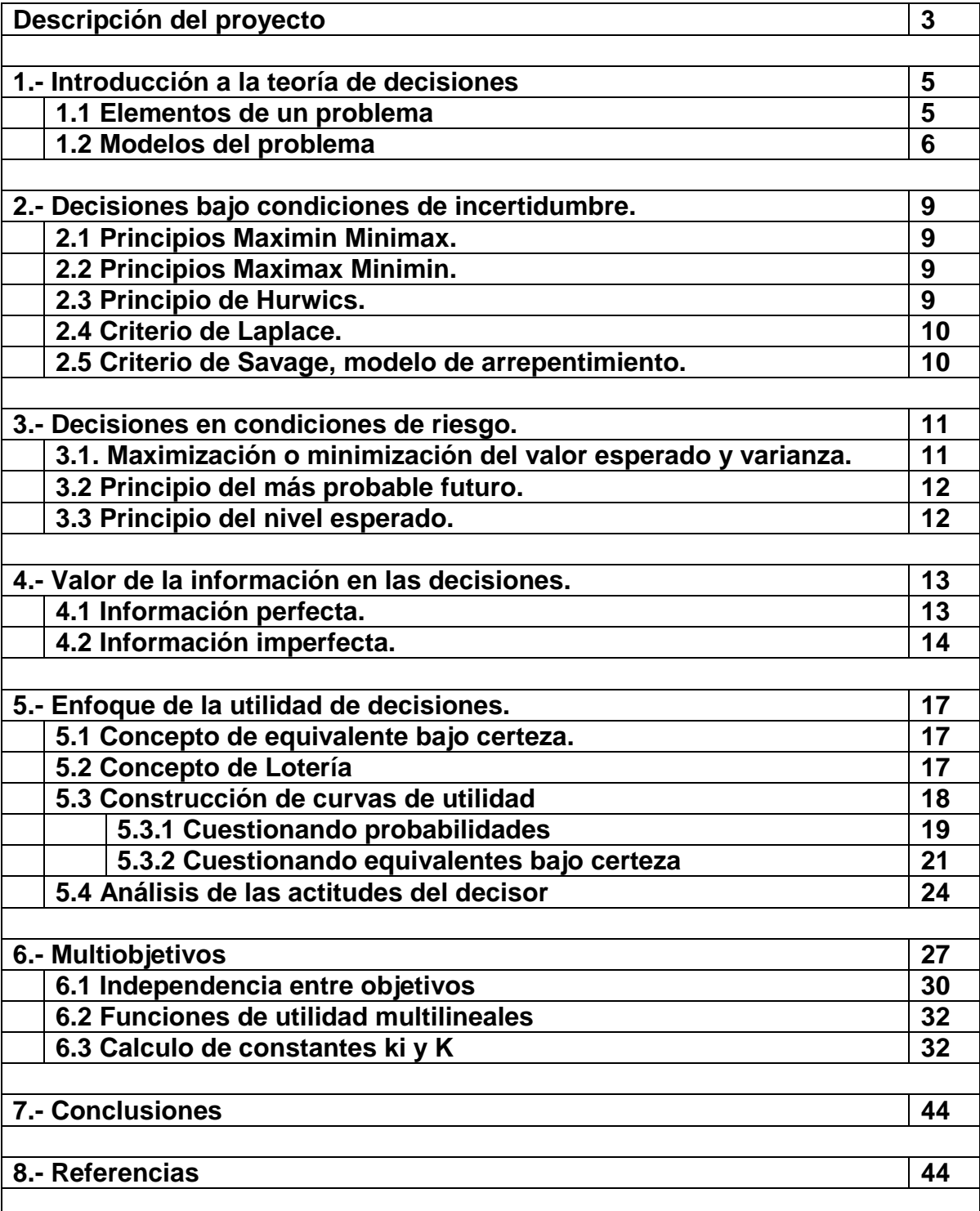

# **Descripción del proyecto.**

#### **Extensión de la Línea A del Metro: Chalco – La Paz.**

Establecer un sistema de Transporte Masivo en el Oriente del Estado de México.

#### **Descripción del proyecto.**

La Línea A es la novena red del Metro de la Ciudad de México que recorre parte de la ciudad de México y del Estado de México de norte a sur. Posee sólo 10 estaciones y una longitud de 17,192 km, de los cuales 14,893 km se usan para servicio de pasajeros y el restante para maniobras y mantenimiento. Se distingue del resto de las líneas por tener trenes de 6 carros de rodadura férrea alimentados por catenaria.

La ampliación de la línea A inicialmente fue anunciada el 1 de diciembre de 2012 por el presidente de México, Enrique Peña Nieto, como parte de varios proyectos de infraestructura de tipo ferrocarrilero en el país. El 13 de diciembre de 2013 Apolinar Mena Vargas, secretario de Comunicaciones del Estado de México, anunció que el estudio de factibilidad tenía un avance de más del 40%. El 19 de febrero de 2016 el Secretario de Comunicaciones y Transportes, Gerardo Ruíz Esparza, anunció un recorte presupuestal de 12 mil 254 millones de pesos con lo cual se afectarían varios proyectos a cargo de la Secretaría. El 3 de marzo de 2016, Miguel Ángel Mancera anunció la cancelación de la expansión de la línea "A" como resultado del recorte presupuestal.

El 20 de marzo de 2016 Miguel Ángel Mancera Espinosa, y el secretario de Hacienda y Crédito Público, Luis Videgaray Caso, acordaron reactivar ese proyecto para beneficio de al menos 2.5 millones de habitantes de las zonas limítrofes de la Ciudad de México y el Estado de México, que necesitan este apoyo para transportarse y realizar sus labores cotidianas. Se estimó que se invertirían entre 10 mil 500 millones de pesos y 12 mil 500 millones.

Según el proyecto conceptual primera fase realizado por DYSA, está previsto un trazo desde la actual estación terminal La Paz hasta la nueva terminal de Chalco, ubicada en las inmediaciones de la intersección de la autopista México-Puebla con la carretera Libre a Amecameca o Cuautla.

Asimismo, se consideraron siete tramos, en función de los dos tipos de secciones, una a nivel del suelo y un viaducto, y en total serían 13.2 kilómetros, se construirán un total de seis estaciones de paso y una estación terminal.

La flota inicial en operación del proyecto será de 32 trenes con una capacidad estimada de mil 530 pasajeros por tren y está previsto que la línea A cuente con 25 trenes en 2017, por lo que habrá que adquirir siete trenes nuevos.

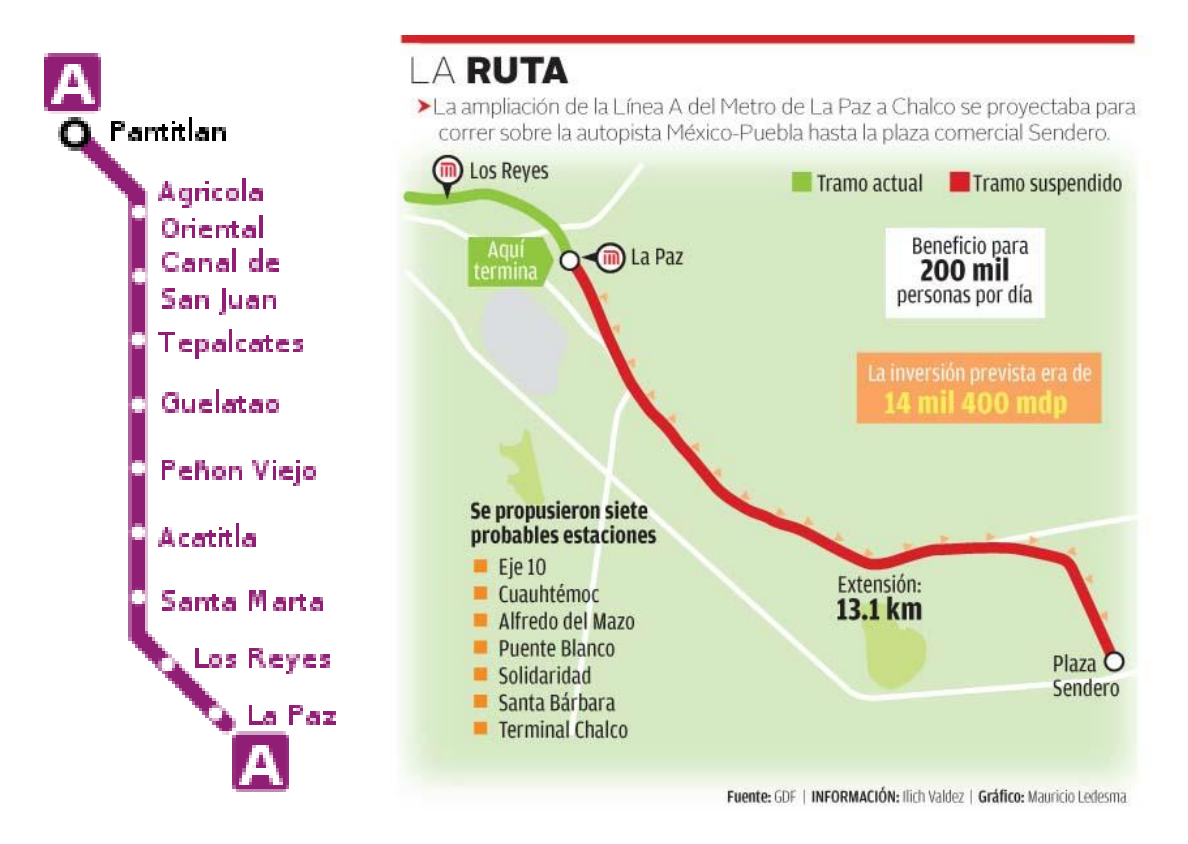

# **Problemática.**

¿Qué porcentaje del recorrido será para la construcción a nivel de piso y cuál porcentaje de tramos elevados, viaductos, para la ampliación de la Línea A del Metro: Chalco – La paz?

De acuerdo a DYSA y por la continuidad de la última estación, La Paz, se sugiere que la ampliación de la línea A del Metro tiene que tener necesariamente dos tipos de recorridos, que son, a nivel de piso y tramos elevados; sin embargo, hay que decidir en qué cantidades del tramo total de 13.2 kilómetros se van a usar este tipo de construcciones de acuerdo con el tipo de geología y edafología que se encuentren dentro del tramo.

# **1.- Introducción a la teoría de decisiones.**

#### **1.1 Elementos de un problema.**

**Decisor:** Secretaria de Comunicaciones del Gobierno del Estado de México y Sistema de Transporte Masivo y Teleférico del Estado de México.

**Analista:** DYSA.

#### **Alternativas:**

Las alternativas se harán a consideración de que la ampliación de Línea A del Metro tiene ya pensada su ruta y sus posibles seis estaciones, las cuales no necesariamente, el tipo de construcción, tiene que ser recorrido, sino por tramos, por lo que se consideraran porcentajes de construcción para cada alternativa:

**A1. Un tercio de tramos elevados y dos tercios a nivel de suelo.**

**A2. 50% y 50% de tramos elevados y tramos nivel de suelo.**

#### **A3. Dos tercios de tramos elevados y un tercio a nivel de suelo.**

#### **Estados de la naturaleza:**

Se elegirán los estados de la naturaleza de acuerdo al tipo de suelo y de rocas que se pudieran encontrar dentro del recorrido pensado para la ampliación de la Línea A del metro ya que es determinista para pensar en el tipo de recorrido, si elevado o a nivel de suelo, siendo los siguientes:

**E1. Suelos Regosol con Rocas Ígneas Volcánicas.** Probabilidad de 0.45.

**E2. Suelos Phaeozem con Rocas Sedimentarias.** Probabilidad de 0.38.

**E3. Suelos Solonchak con Rocas Ígneas Volcánicas.** Probabilidad de 0.17.

#### **Justificación de las probabilidades de los estados de la naturaleza.**

Para poder determinar las probabilidades de los estados de la naturaleza anteriores es necesario recurrir a los mapas que puede proporcionar el INEGI. De acuerdo con el recorrido propuesto para la ampliación de la línea A del Metro de la Ciudad de México se consideran unas fronteras que delimitan un área de 190 km<sup>2</sup> tomando más allá de sólo el recorrido del metro, esto es porque es un mapa muy especificado de cada zona. De los mapas del INEGI se tomaron mapas edafológicos y geográficos que caracterizan la zona delimitada.

De estas zonas se encontraron tres tipos de suelos con dos tipos de rocas que componen la región estudiada, de estos se encuentra que aproximadamente que los Suelos Regosol con Rocas Ígneas Volcánicas se tiene un área de 86 km<sup>2</sup>; de los Suelos Phaeozem con Rocas Sedimentarias, 72 km<sup>2</sup>; y de los Suelos Solonchak con Rocas Ígneas Volcánicas, 32 km<sup>2</sup>. Hay que considerar que estas regiones dadas son muy generales por lo que es posible considerar que de acuerdo a una zona expandida es posible encontrar estas mismas cantidades en zonas reducidas para la justificación del problema.

Si sacamos las razones de las áreas dependiendo del tipo de suelo y de roca con el área general estudiada se tiene lo siguiente:

 $E1 = 86/190 = 0.45$ .

 $E2 = 72/190 = 0.38$ .

E3=  $32/190 = 0.17$ .

#### **1.2 Modelos del problema.**

#### **Matriz de decisiones.**

Para poder realizar la matriz de decisiones se investigaron los costos de construcción por metros lineales de acuerdo a los porcentajes de recorridos (A1, A2, A3) y estos se tomarán como base para determinar, finalmente, junto con los estados de la naturaleza, es decir, dependiendo el tipo de suelo y de roca que se haya en la región, como aumentaba o disminuía el precio de construcción total de ampliación de la Línea A del Metro, quedando de la siguiente manera los siguientes precios:

Para el primer estado de la naturaleza E1 los costos para la construcción de tipo A1 son de 10,700 millones de pesos, A2 son de 11,000 millones de pesos y de A3 son de 11,400 millones de pesos.

En el Segundo estado de la naturaleza E2 los costos de la construcción serían: A1 11,900 millones de pesos, A2 11,600 millones de pesos y de A3 11,700 millones de pesos.

Para el último estado de la naturaleza E3 los costos de la construcción serían: A1 11,500 millones de pesos, A2 12,500 millones de pesos y A3 11,900 millones de pesos.

Recordando que los valeres en costos se hicieron con un redondeo en las cifras últimas para la facilidad de operaciones en los distintos métodos a estudiar.

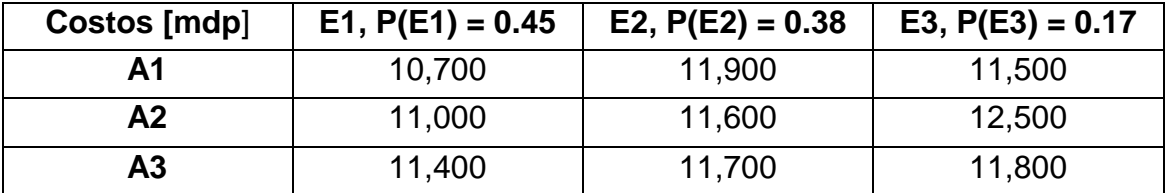

De tal manera que la matriz de decisiones queda (**Costos mdp**):

**Modelo gráfico. Árbol de decisiones.**

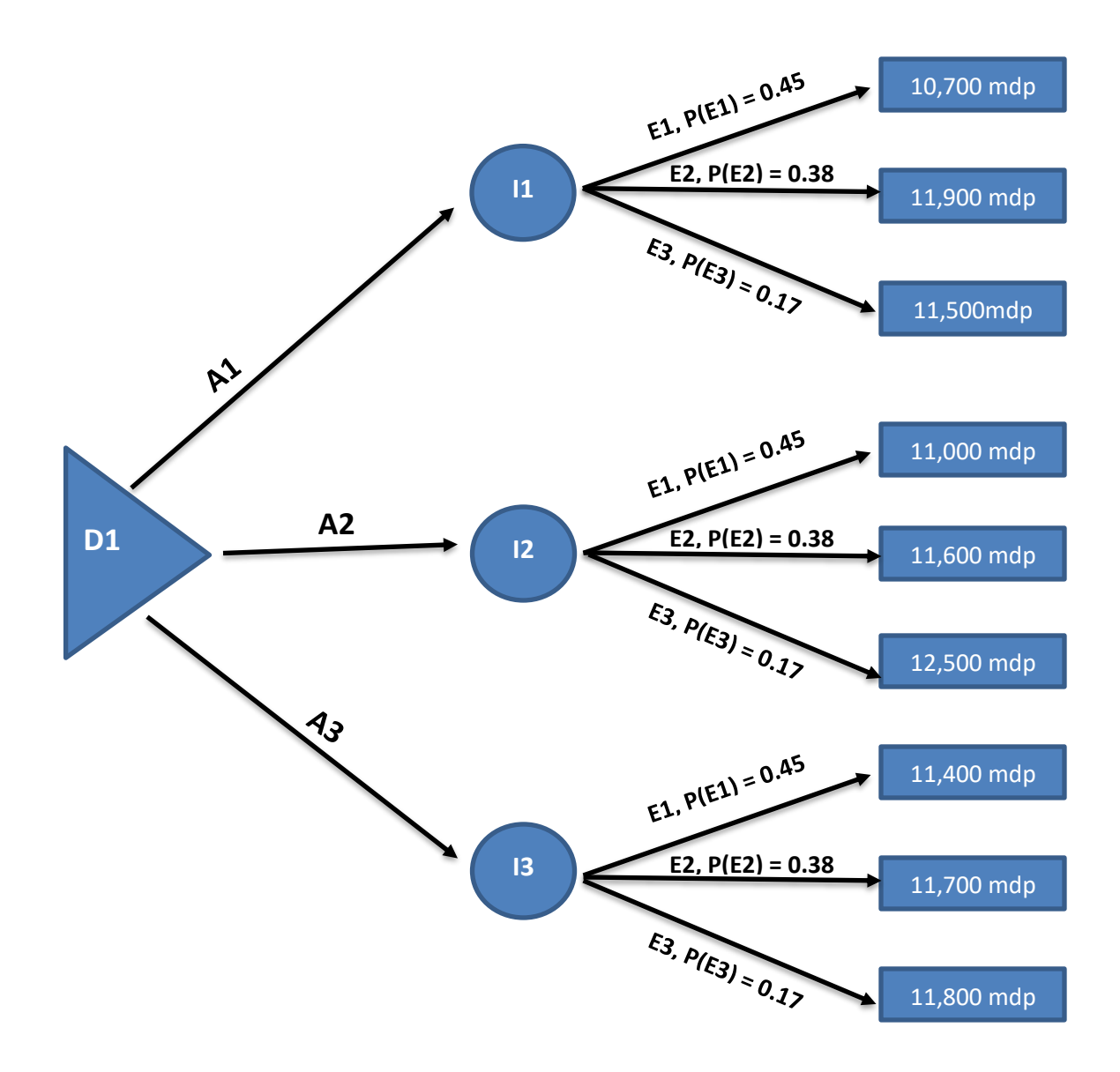

#### **Dominancia.**

Para determinar si existe dominancia en nuestro problema se analizan los estados de la naturaleza por separado y se verifica que el menor costo no sea sólo en una alternativa

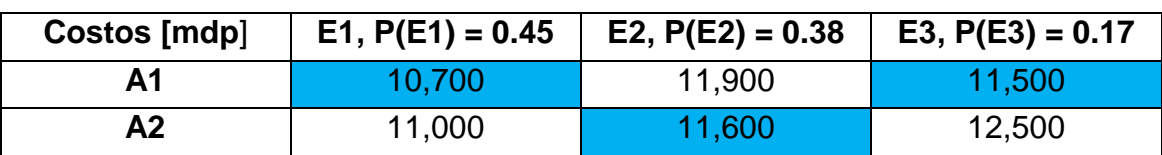

Se analiza A1 contra A2 y se enmarcan los menores costos:

Se analiza A1 contra A3:

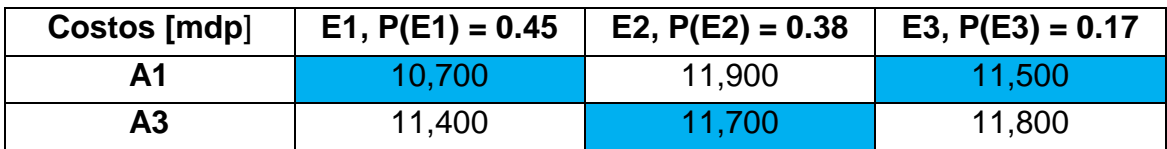

Se analiza A2 contra A3:

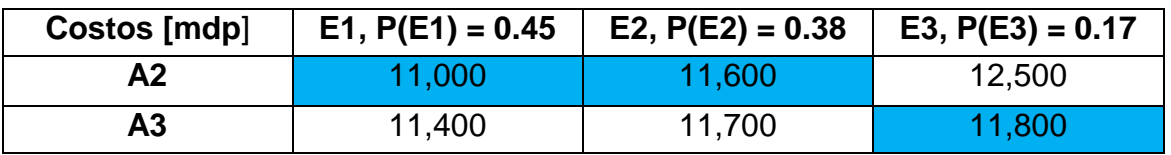

Por lo tanto, podemos concluir con no existe dominancia entre ninguna de las alternativas por lo que podemos seguir con el análisis.

# **2.- Decisiones bajo condiciones de incertidumbre.**

#### **2.1 Principios Maximin y Minimax.**

#### **Criterio Minimax.**

Dado que los valores son costos se consideran como pérdidas para el análisis, señalando con rojo los valores máximos de cada alternativa en la matriz y se escoge, de los tres, el menor.

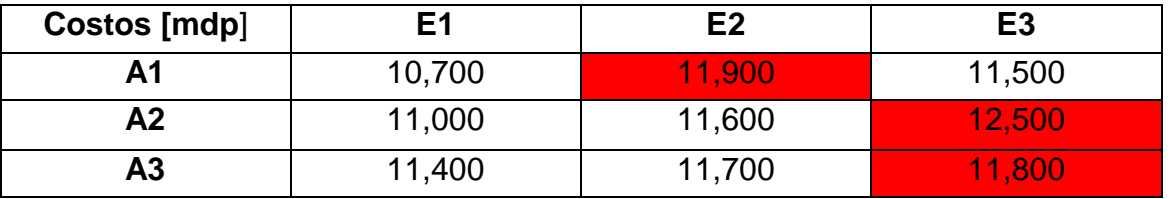

Por lo tanto, el menor valor es 11,800 mdp. siendo la alternativa **A3. Dos tercios de tramos elevados y un tercio a nivel de suelo.**

#### **2.2 Principios Maximax y Minimin.**

#### **Criterio Minimin.**

Los menores costos se señalan con rojo y de éstos el menor es la alternativa que se escoge.

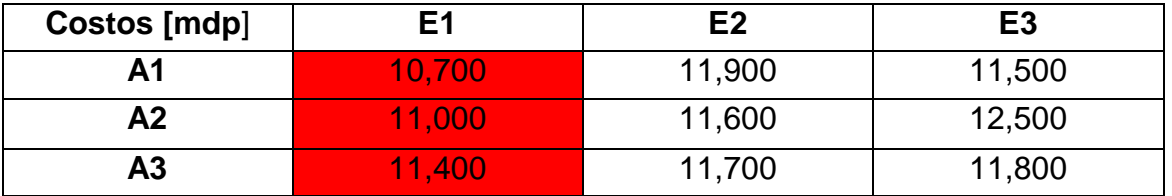

Por lo tanto, el menor costo es de 10,700 mdp. siendo **A1. Un tercio de tramos elevados y dos tercios a nivel de suelo.**

#### **2.3 Principio de Hurwics.**

Se eligen los menores costos con rojo y los más altos con azul.

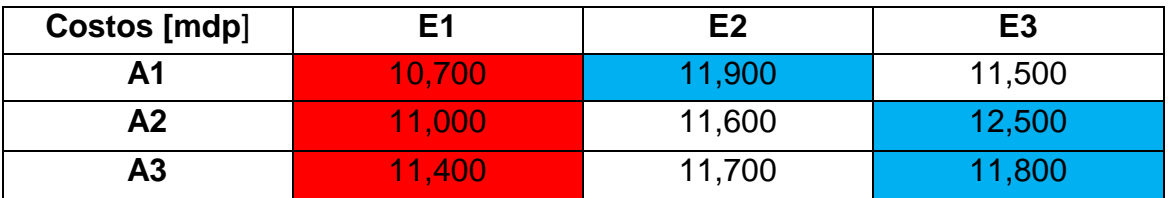

Sea  $β = 0.8$  entonces:

$$
V(A1) = (0.8)(10,700) + (0.2)(11,900) = 10,940
$$
  

$$
V(A2) = (0.8)(11,000) + (0.2)(12,500) = 11,300
$$
  

$$
V(A1) = (0.8)(11,400) + (0.2)(11,800) = 11,480
$$

Siendo la mejor opción **A1. Un tercio de tramos elevados y dos tercios a nivel de suelo.**

#### **2.4 Criterio de Laplace:**

Siendo el número de Estados de la naturaleza 3, las probabilidades de cada uno son 0.33...33, por lo que su valor esperado de cada alternativa se muestra enseguida:

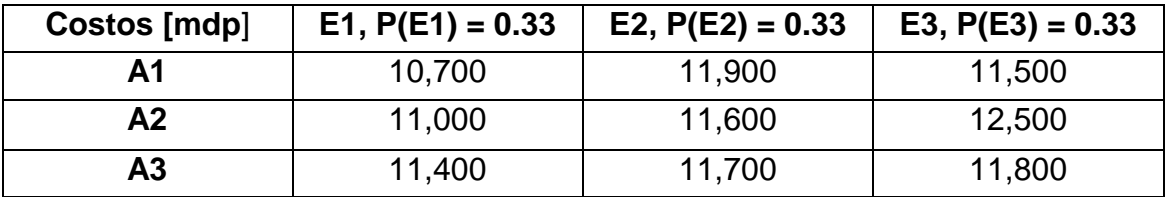

$$
VE(A1) = (0.33)(10,700) + (0.33)(11,900) + (0.33)(11,500) = 11,253
$$

 $VE(A2) = (0.33)(11,000) + (0.33)(11,600) + (0.33)(12,500) = 11,583$ 

 $VE(A3) = (0.33)(11,400) + (0.33)(11,700) + (0.33)(11,800) = 11,517$ 

De acuerdo con este criterio la mejor alternativa es **A1. Un tercio de tramos elevados y dos tercios a nivel de suelo.**

#### **2.5 Criterio de Savage, modelo de arrepentimiento.**

La matriz de arrepentimiento se empezaría a formar eligiendo los menores costos de cada estado de la naturaleza, quedando la matriz como la siguiente:

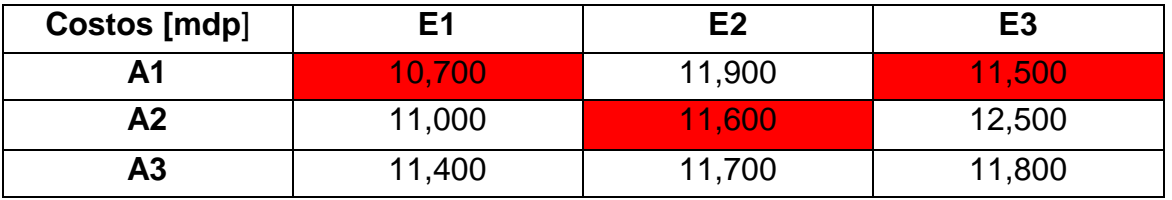

Estos mejores valores serán disminuidos por cada valor del elemento, finalmente la matriz de arrepentimiento sería la siguiente:

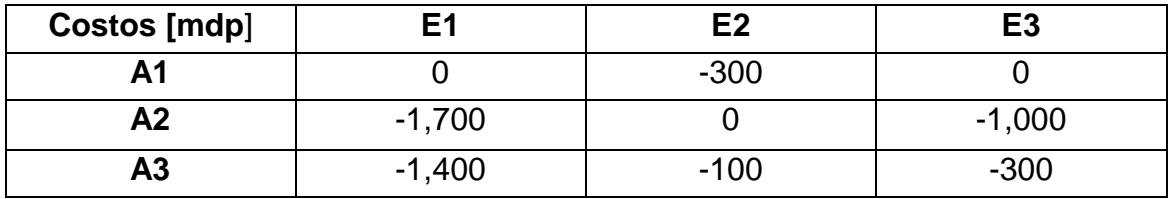

El vector de arrepentimientos queda  $[-300 -1700 -1,400]^\top$  siendo la mejor alternativa **A2. 50% y 50% de tramos elevados y tramos nivel de suelo.**

# **3.- Decisiones bajo condiciones de riesgo.**

#### **3.1. Maximización o minimización del valor esperado y varianza.**

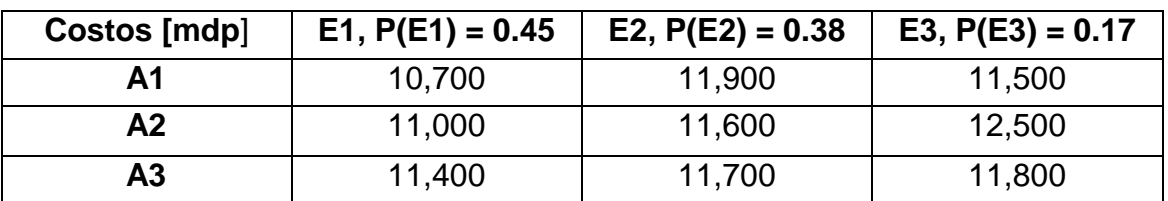

Sea la matriz de decisiones con sus probabilidades la siguiente:

Se calcula el valor esperado de cada alternativa para elegir la mejor de la forma siguiente:

 $VE(A1) = (0.45)(10,700) + (0.38)(11,900) + (0.17)(11,500) = 11,292$ 

 $VE(A2) = (0.45)(11,000) + (0.38)(11,600) + (0.17)(12,500) = 11,483$ 

 $VE(A3) = (0.45)(11,400) + (0.38)(11,700) + (0.17)(11,800) = 11,582$ 

Dado que tenemos costos la mejor opción serían VE(A1) = 11,292 mdp. **A1. Un tercio de tramos elevados y dos tercios a nivel de suelo.**

Para la evaluación más precisa se calculan las varianzas de cada una de las alternativas.

$$
Var(A1) = (0.45)(10700 - 11292)^{2} + (0.38)(11900 - 11292)^{2}
$$

$$
+ (0.17)(11500 - 11292)^{2} = 305,536
$$

$$
Var(A2) = (0.45)(11000 - 11483)^{2} + (0.38)(11600 - 11483)^{2}
$$

$$
+ (0.17)(12500 - 11483)^{2} = 286,011
$$

$$
Var(A3) = (0.45)(11400 - 11582)^{2} + (0.38)(11700 - 11582)^{2}
$$
  
+ (0.17)(11800 - 11582)^{2} = 28,276

Si se eligiera la opción por varianzas la mejor alternativa seria **A3. Dos tercios de tramos elevados y un tercio a nivel de suelo.**

#### **3.2 Principio del más probable futuro.**

El estado de la naturaleza con la mayor probabilidad de las tres es E1. Suelos Regosol con Rocas Ígneas Volcánicas con una probabilidad de ocurrencia de 0.45. Por lo que la matriz queda de la siguiente manera.

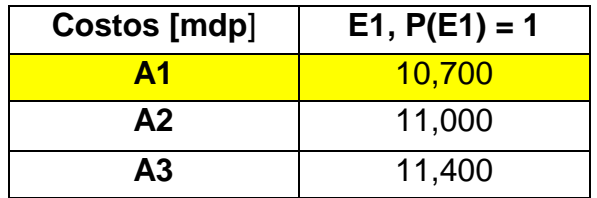

De esta manera se escogería los 10,700 mdp en costo siendo la alternativa **A1. Un tercio de tramos elevados y dos tercios a nivel de suelo.**

#### **3.3 Principio del nivel esperado.**

Dado que la matriz y la problemática es de costos, se fija un supuesto costo dado los máximos permisibles que están sujetos a la política del momento; se supone un costo máximo de 11,500 mdp. Por lo que los costos de la matriz tienen que ser menores iguales a éste.

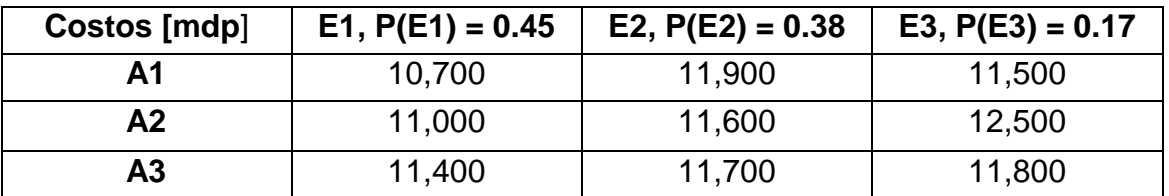

Para A1:

$$
P(costo \le 11,500) = P(E1) + P(E3) = 0.45 + 0.17 = 0.62
$$

Para A2:

$$
P(costo \le 11,500) = P(E1) = 0.45
$$

Para A3:

$$
P(costo \le 11,500) = P(E1) = 0.45
$$

De acuerdo a este principio se elige la alternativa **A1. Un tercio de tramos elevados y dos tercios a nivel de suelo**, por ser la que, con mayor probabilidad, asegura alcanzar al menos un costo de 11,500 mdp.

# **4.- VALOR DE LA INFORMACION EN LAS DECISIONES.**

#### **4.1 Información perfecta**

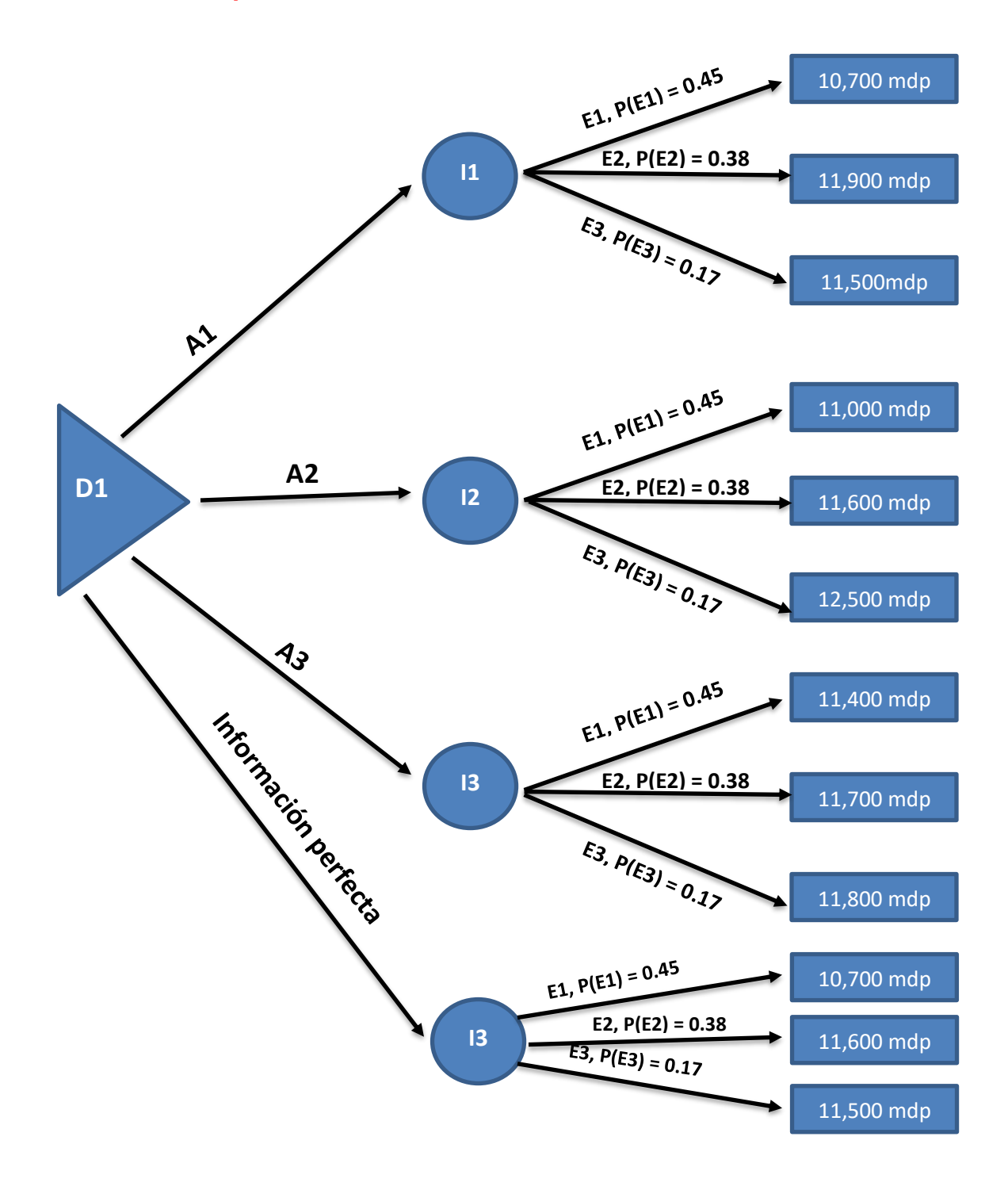

Suponiendo que se cuenta con la información perfecta de nuestro problema se calcula el valor esperado de la información:

$$
VE(IP) = (0.45)(10,700) + (0.38)(11,600) + (0.17)(11,500) = 11,178
$$

Por último, se calcula el valor de la información perfecta dado que son costos

 $V(IP) = mínimo costo - VE(IP)$ 

#### **V(IP) = 11,292 – 11,178 = 114**

Por lo que la compra de la información perfecta tiene un costo de 114 mdp. y cualquier información aquerida tendrá que ser menor a esta.

#### **4.2 Información imperfecta.**

Se decidió hacer un estudio geológico de cinco puntos a lo largo del recorrido de la ampliación de la Linea A del metro de la Ciudad de México el cuál arrojo dos posibilidades:

- S1 Suelos Regosol con Rocas Ígneas Volcánicas.
- S2 Suelos Phaeozem con Rocas Sedimentarias.

Cuestionando la información se obtuvieron las siguientes probabilidades condicionales:

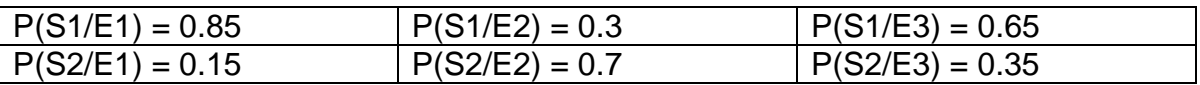

De esta manera se calculan las probabilidades totales que pueden ocurrir de las dos posibilidades que arroja el estudio:

 $P(S1) = 0.45*0.85 + 0.38*0.3 + 0.17*0.65 = 0.61$ 

 $P(S2) = 0.45 \times 0.15 + 0.38 \times 0.7 + 0.17 \times 0.35 = 0.39$ 

Por último, las probabilidades por teorema de bayes:

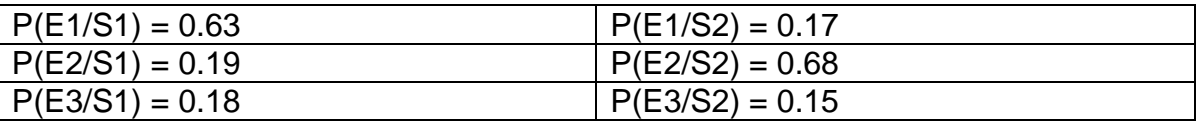

De manera que el árbol de decisiones para la información imperfecta queda de la siguiente manera:

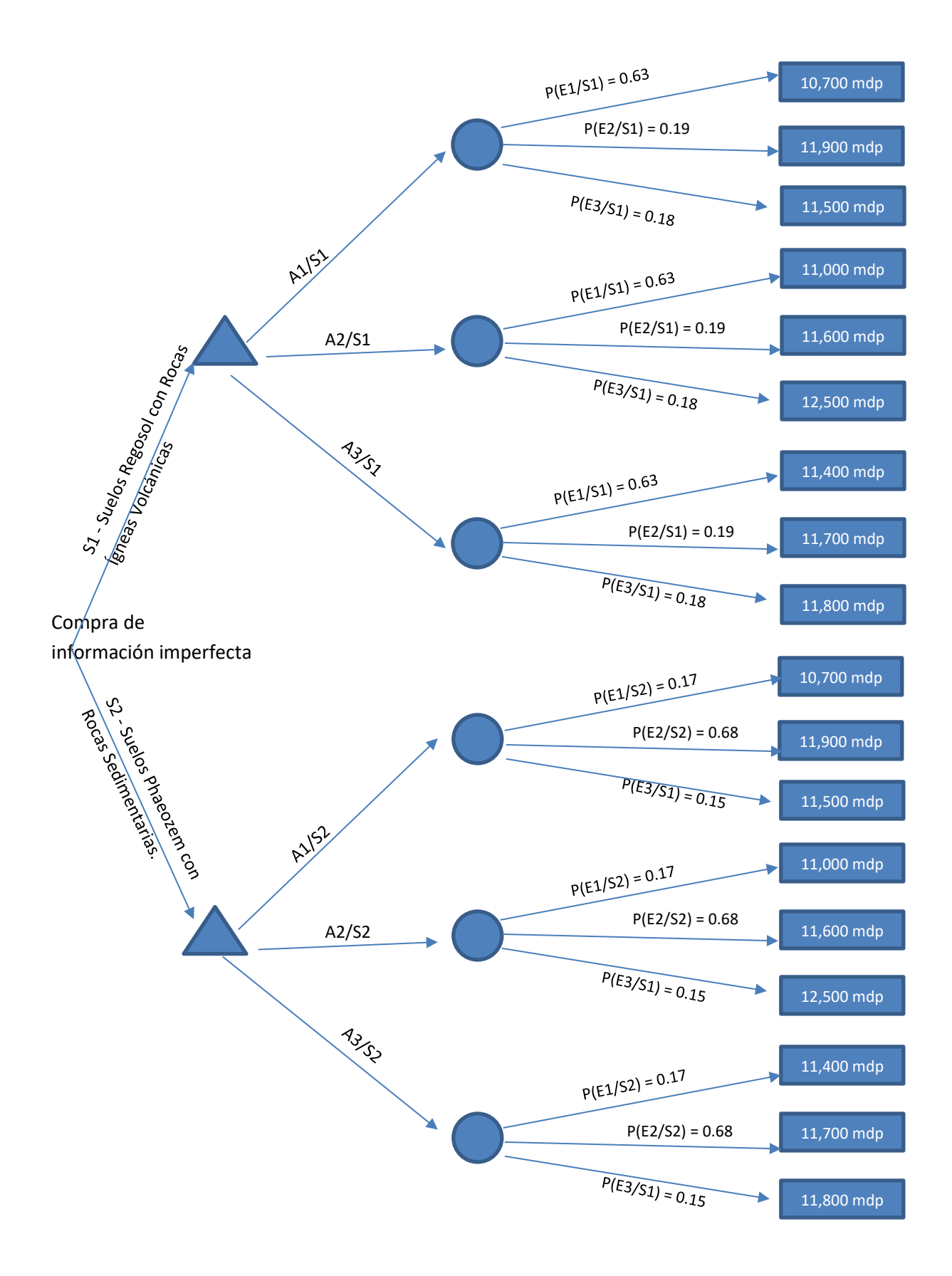

Se determinan los valores esperados de las alternativas dada la información S1 ó S2 con las **Probabilidades totales:**

**VE(A1/S1) = 0.63\*10,700 + 0.19\*11,900 + 0.18\*11,500 = 11,072**  $VE(A2/S1) = 0.63*11,000 + 0.19*11,600 + 0.18*12,500 = 11,384$  $VE(A3/S1) = 0.63*11,400 + 0.19*11,700 + 0.18*11,800 = 11,529$  $VE(A1/S2) = 0.17*10,700 + 0.68*11,900 + 0.15*11,500 = 11,636$ **VE(A2/S2) = 0.17\*11,000 + 0.68\*11,600 + 0.15\*12,500 = 11,633**  $VE(A3/S2) = 0.17*11,400 + 0.68*11,700 + 0.15*11,800 = 11,664$ 

Se escogen los menores costos y el diagrama queda:

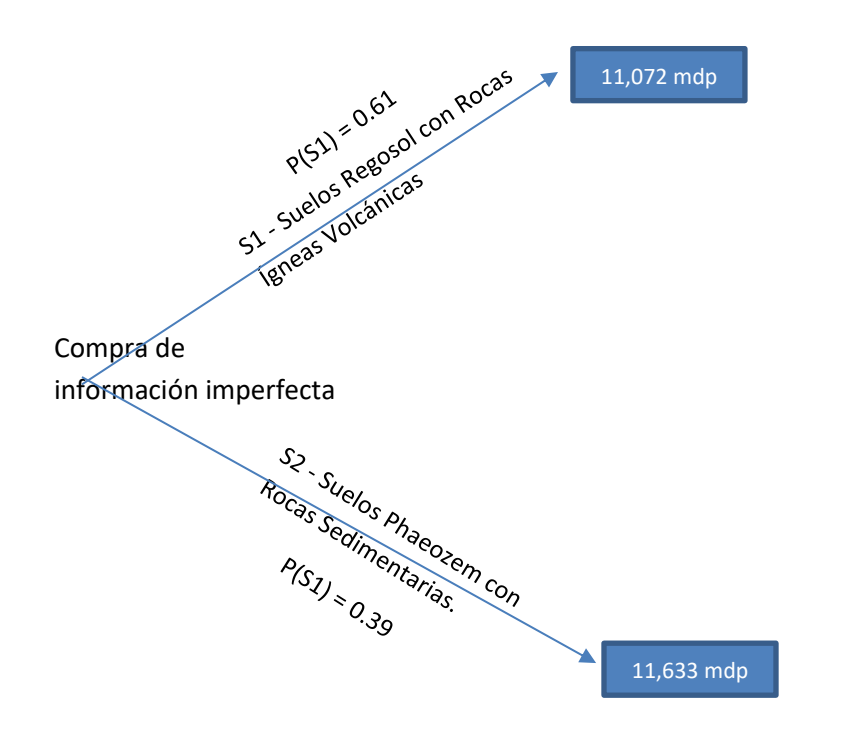

Escogiendo el menor de los costos se determina que la mejor alternativa es la **A1. Un tercio de tramos elevados y dos tercios a nivel de suelo** con 11,072 mdp.

Se resuelve el valor esperado de la información imperfecta y su valor por la información

 $VE(II) = 0.61*11,072 + 0.39*11,633 = 11290.79$  mdp

**V(II) = 11,292 – 11,290.79 = 1.21 mdp**

# **5.- ENFOQUE DE LA UTILIDAD EN LAS DECISIONES.**

#### **5.1 Concepto de Equivalencia Bajo Certeza.**

Para poder analizar el problema, de la expansión de la Línea A del Metro, como una mayor realidad y a vista de que el decisor es el gobierno, es necesario acudir a la equivalencia bajo certeza, el cual nos indicará que tanta importancia tiene el tomar una alternativa u otra de acuerdo con los costos y la probabilidad de que esto suceda. A pesto le llamaremos la utilidad que tiene cada costo en nuestro problema.

Por ejemplo, tomando la Alternativa A1. Un tercio de tramos elevados y dos tercios a nivel de suelo, diremos que Estado de la naturaleza sería más conveniente de ocurrir; es decir, cuál tendrá mayor utilidad, para esto solo nos basaremos en el VE:

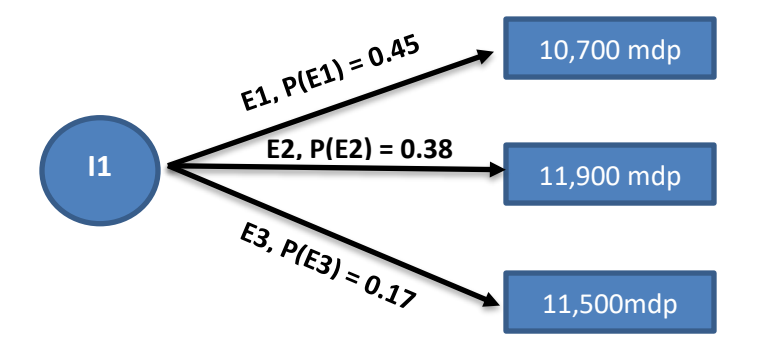

De esta manera podemos decir que para:

E1 se tendría un costo de  $VE(E1) = 0.45*10700 = 4815$  mdp

E2 se tendría un costo de  $VE(E2) = 0.38*11900 = 4522$  mdp

E3 se tendría un costo de  $VE(E3) = 0.17*11500 = 1955$  mdp

Por lo tanto, el que tendría mayor utilidad a esperar a que el estado de la naturaleza tres E3 Suelos Solonchak con Rocas Ígneas Volcánica ocurra. De esta manera explicamos lo que sería una introducción al EBC (Equivalencia Bajo Certeza).

# **5.2 El concepto de Lotería.**

Con ayuda de éste concepto se podrá sintetizar la manera de cambiar los costos a utilidades. La Lotería consiste en tener un equivalente bajo certeza con una probabilidad P que indicará la certeza con la que se pueden tener dos costos con

Pi probabilidad y que a su vez será los mismo tener un solo costo; es decir, la utilidad que tendrá un costo dada la probabilidad de ocurrencia de dos. Para simplificarlo utilizaremos dos costos al azar de nuestro diagrama de árbol con una probabilidad P y pondremos que costo se nos hará indiferente al tener esta lotería.

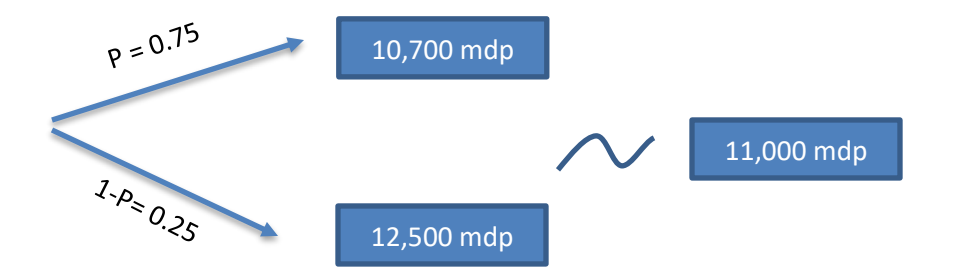

De esta manera se observa que al tener una lotería con dichos costos y la probabilidad dada se puede tener un equivalente lo que es directamente proporcional a una utilidad como se desarrollará en el siguiente punto.

# **5.3 Construcción de curvas de utilidad.**

Con la explicación anterior se le pudo preguntar a nuestro decisor la Secretaria de Comunicaciones del Gobierno del Estado de México y Sistema de Transporte Masivo y Teleférico del Estado de México cuáles son las utilidades que le va a dar a cada costo dependiendo de la alternativa de la expansión de la Línea A de Metro.

De acuerdo con la teoría, ya se cuentan con dos utilidades, la mejor y la peor, hablando de costos los cuales van de un rango de utilidad de 0 a 1. Siendo el mejor costo 10,700 mdp; entonces,  $u(10,700) = 1$ . Siendo el peor costo 12,500 mdp; entonces,  $u(12,500) = 0$ .

El conjunto de resultados posibles en orden de preferencia queda:

Xi = {10,700 11000 11400 11500 11600 11700 11800 11900 12500}

Usando el diagrama de árbol

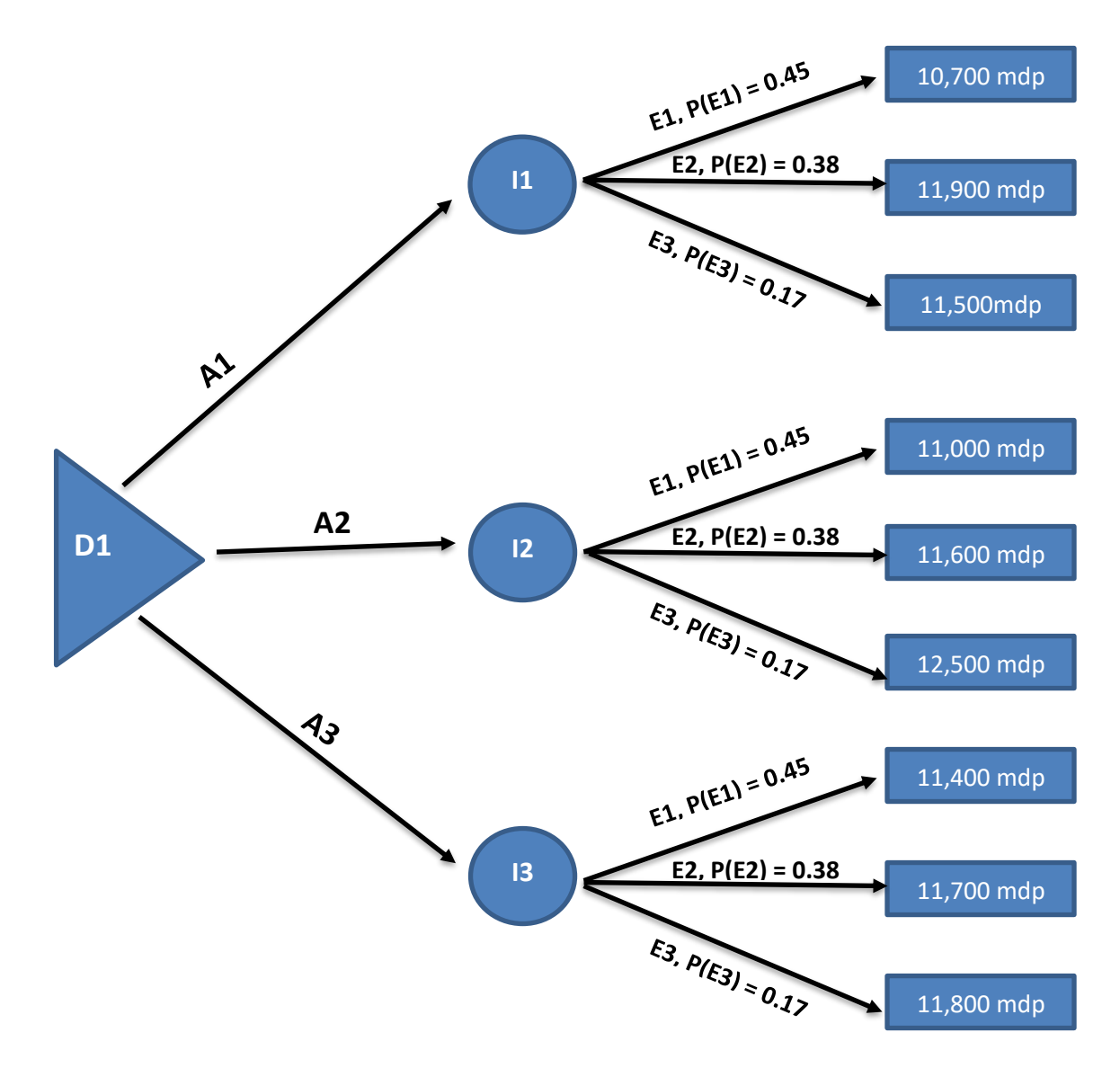

Para cuestionar a la Secretaría se le dieron los dos métodos siguientes:

#### **5.3.1 Cuestionando probabilidades.**

En éste método se le presentó a la Secretaria de Comunicaciones del Gobierno del Estado de México y Sistema de Transporte Masivo y Teleférico del Estado de México 3 loterías con su equivalente bajo certeza y se le pidió que diera las probabilidades que más se adecuaran para calcular las utilidades.

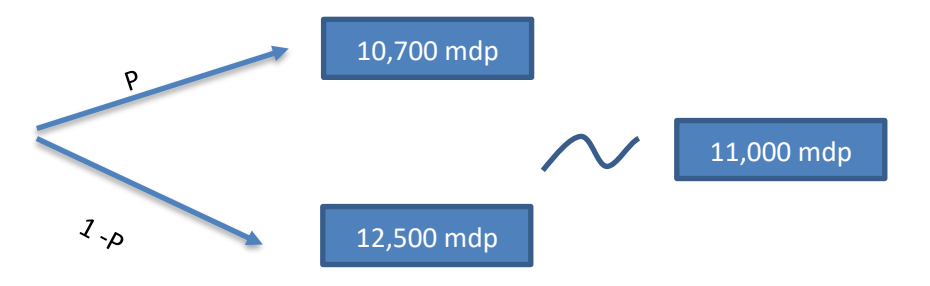

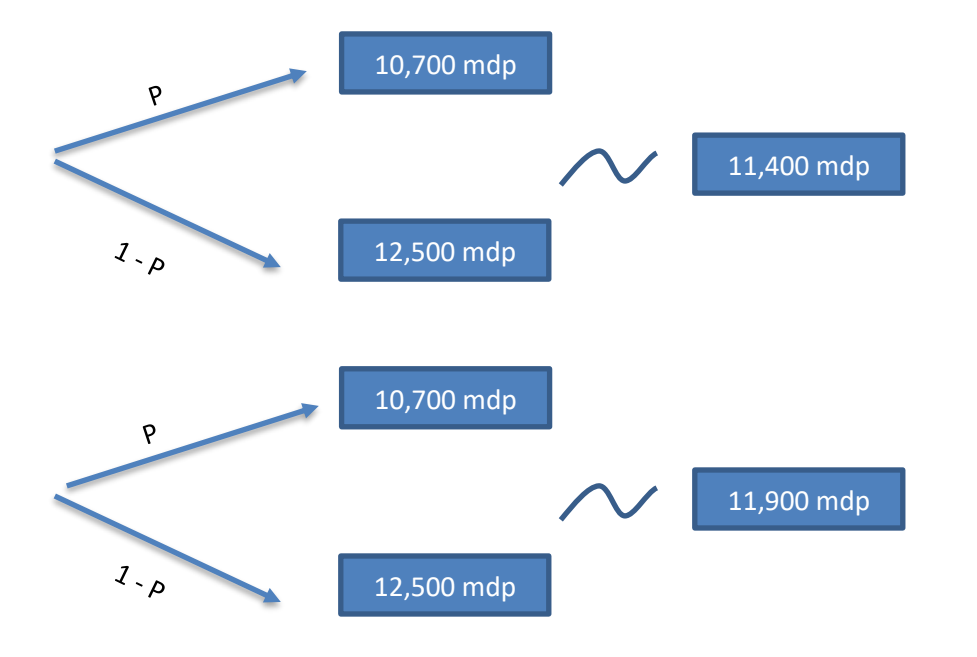

Una vez que se le presentaron estas loterías, se dieron las probabilidades siguientes:

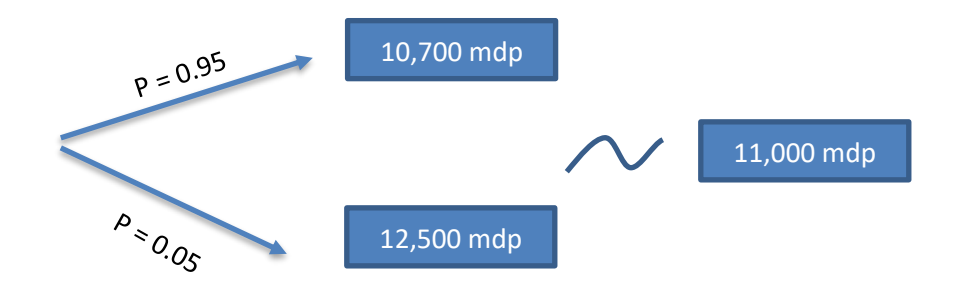

 $u(11,000) = 0.95^*u(10,700) + 0.05^*u(12,500) = 0.95^*(1) + 0.05^*(0)$ 

**u(11,000) = 0.95**

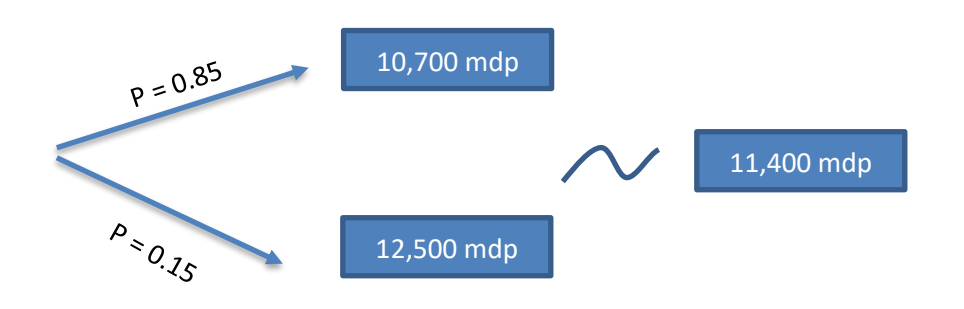

 $u(11,400) = 0.85^*u(10,700) + 0.15^*u(12,500) = 0.95^*(1) + 0.15^*(0)$ 

**u(11,400) = 0.85**

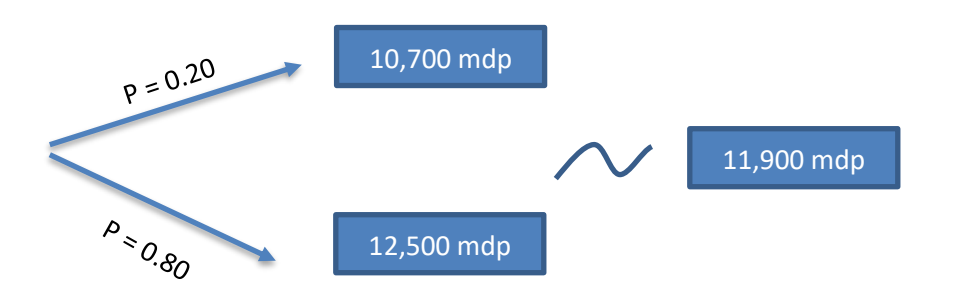

 $u(11,900) = 0.2<sup>*</sup>u(10,700) + 0.8<sup>*</sup>u(12,500) = 0.2<sup>*</sup>(1) + 0.8<sup>*</sup>(0)$ 

#### **u(11,900) = 0.2**

De esta manera se puede elaborar la curva de utilidades dado que se tienen cinco puntos para poder realizarla:

- $u(10,700) = 1$
- $\bullet$  u(11,000) = 0.95
- $u(11,400) = 0.85$
- $u(11,900) = 0.2$
- $u(12,500) = 0$

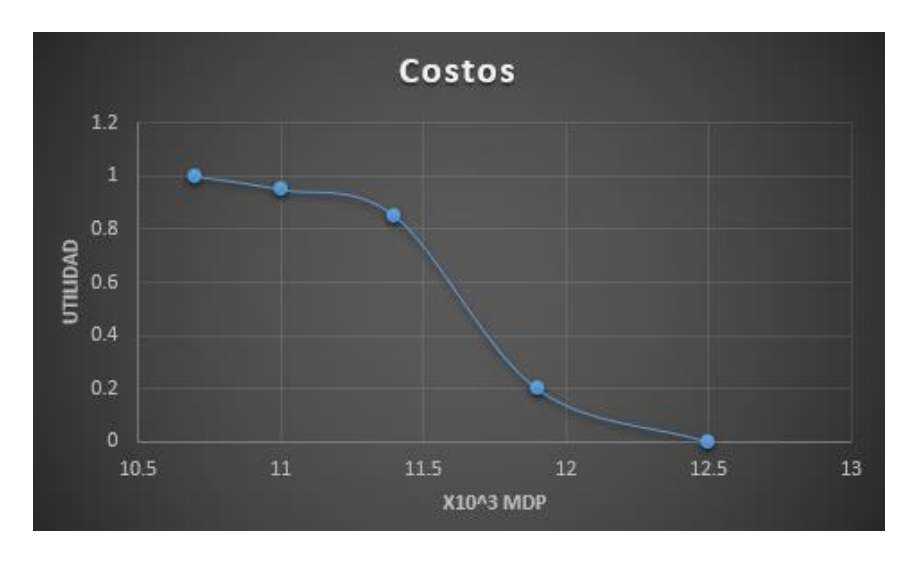

#### **5.3.2 Cuestionando equivalentes bajo certeza.**

En éste método se le presentó a la Secretaria de Comunicaciones del Gobierno del Estado de México y Sistema de Transporte Masivo y Teleférico del Estado de México 3 loterías con sus probabilidades y se le pidió que diera los equivalentes bajo certeza que más se adecuaran para calcular las utilidades.

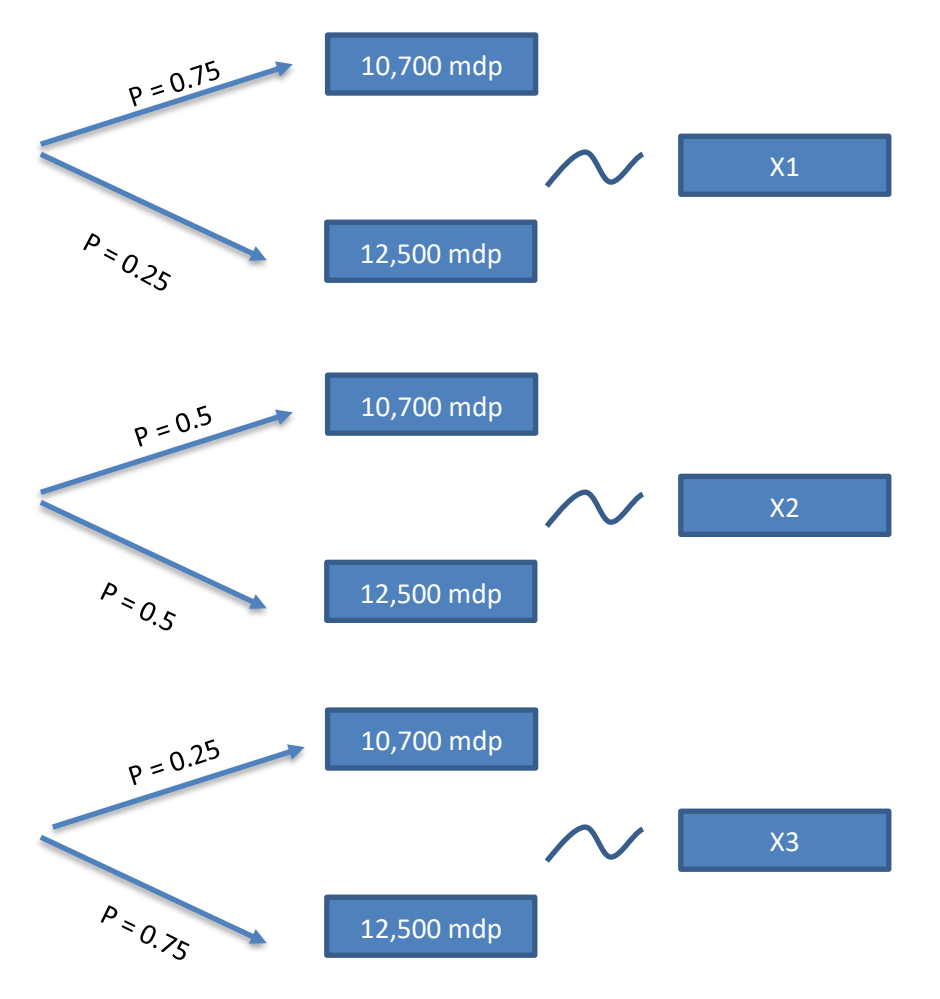

Una vez que se le presentaron estas loterías, se dieron los equivalentes bajo certeza siguientes:

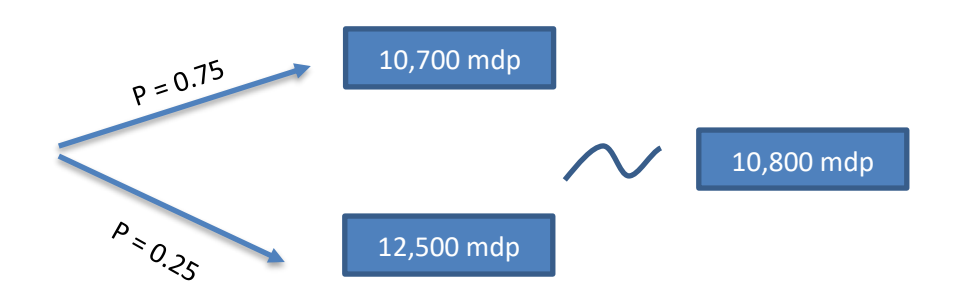

 $u(10,800) = 0.75$ \* $u(10,700) + 0.25$ \* $u(12,500) = 0.75$ \* $(1) + 0.25$ \* $(0)$ 

# **u(10,800) = 0.75**

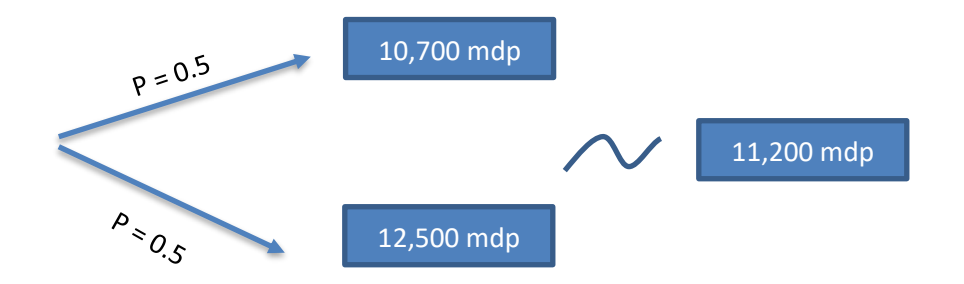

 $u(11,200) = 0.5$ \* $u(10,700) + 0.5$ \* $u(12,500) = 0.5$ \* $(1) + 0.5$ \* $(0)$ 

**u(11,200) = 0.5**

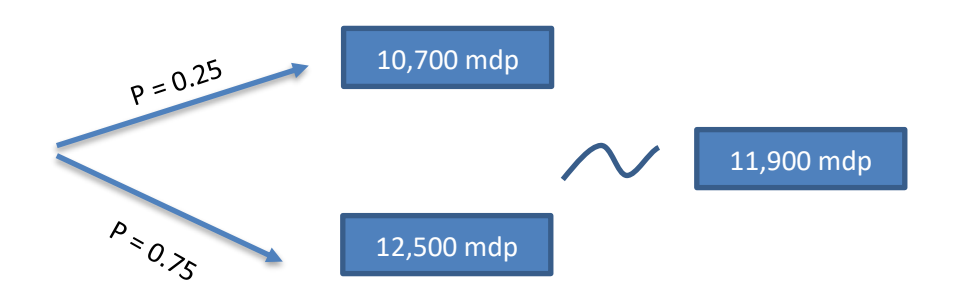

 $u(11,900) = 0.25^*u(10,700) + 0.75^*u(12,500) = 0.25^*(1) + 0.75^*(0)$ 

## **u(11,900) = 0.25**

De esta manera se puede elaborar la curva de utilidades dado que se tienen cinco puntos para poder realizarla:

- $u(10,700) = 1$
- $u(10,800) = 0.75$
- $u(11,200) = 0.5$
- $u(11,900) = 0.25$
- $u(12,500) = 0$

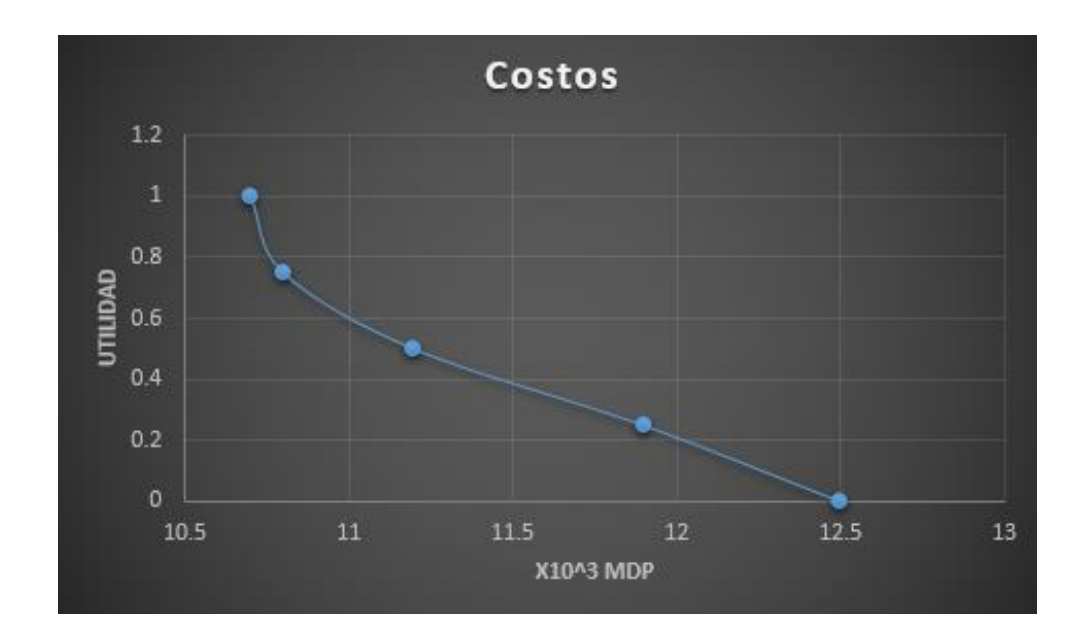

#### **5.4 Análisis de las actitudes del decisor.**

Para poder hacer nuestro análisis de acuerdo a nuestro decisor Secretaria de Comunicaciones del Gobierno del Estado de México y Sistema de Transporte Masivo y Teleférico del Estado de México, tomaremos como válida el cuestionando equivalentes bajo certeza, de tal modo que se usará la siguiente gráfica de utilidades para costos:

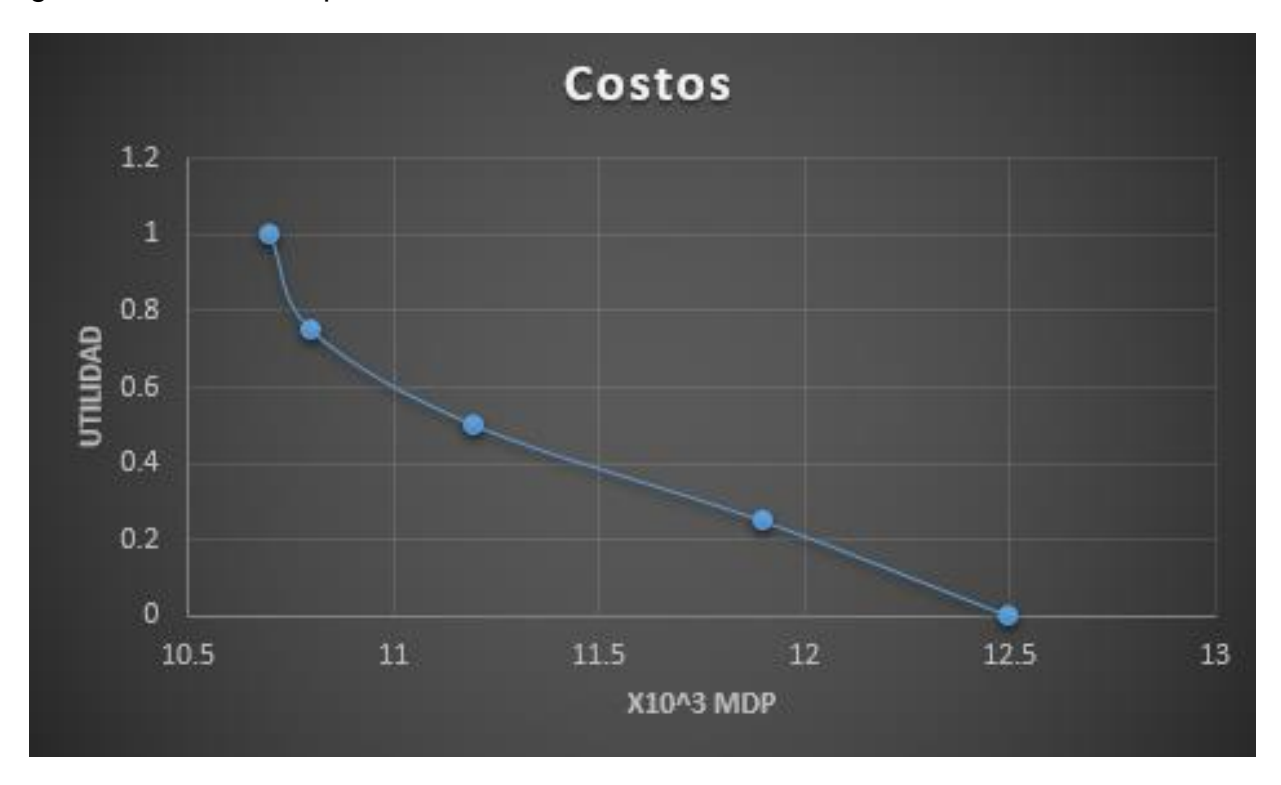

Se determinarán las utilidades de los costos a continuación:

- $u(10,700) = 1$
- $u(11,000) = 0.6$
- $u(11,400) = 0.46$
- $u(11,500) = 0.4$
- $u(11,600) = 0.29$
- $u(11,700) = 0.28$
- $u(11,800) = 0.27$
- $u(11,900) = 0.25$
- $u(12,500) = 0$

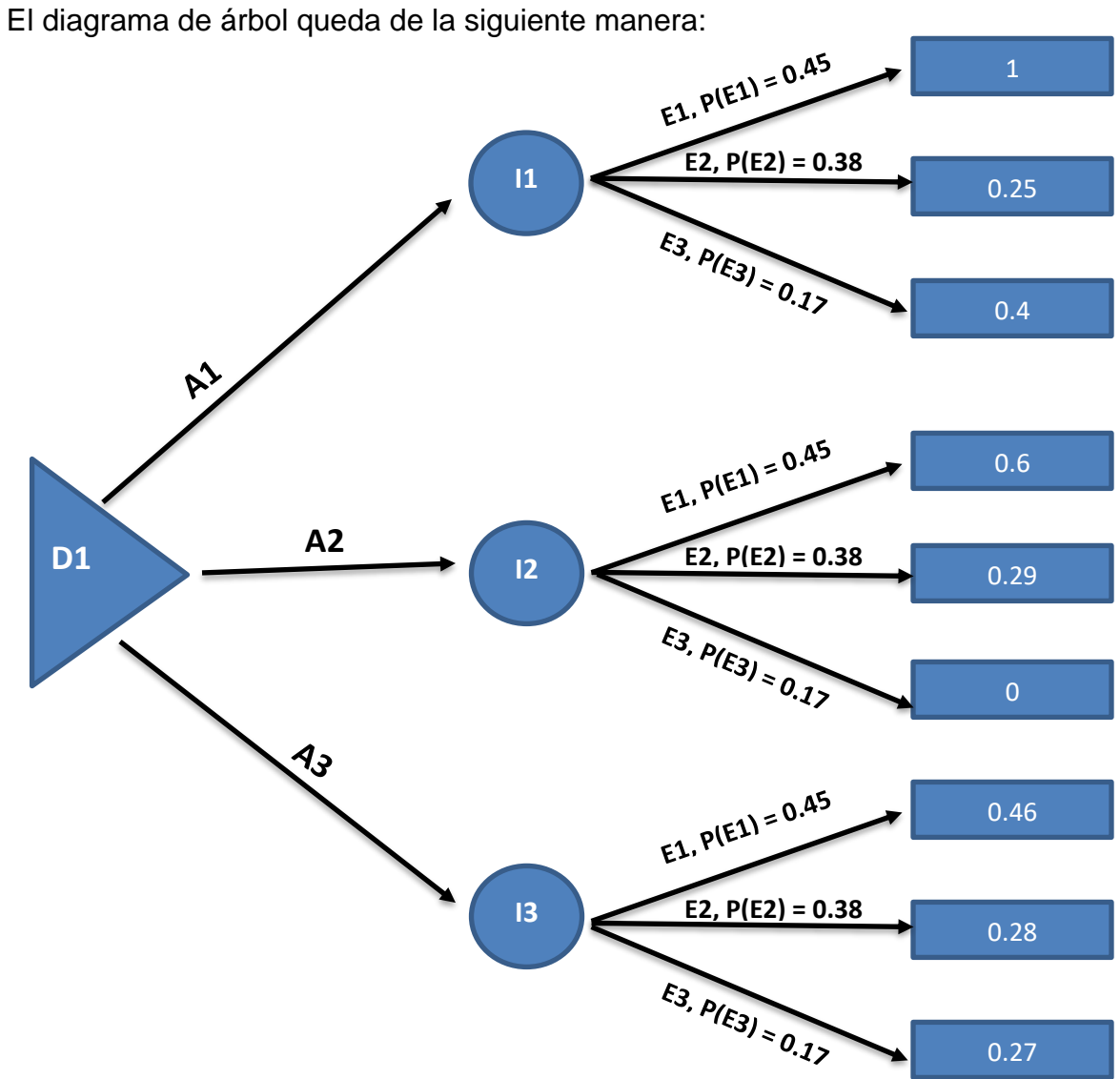

Resolución del árbol:

Se calcula el valor de utilidad esperado de cada alternativa para elegir la mejor de la forma siguiente:

$$
VUE(A1) = (0.45)(1) + (0.38)(0.25) + (0.17)(0.4) = 0.613
$$

$$
VUE(A2) = (0.45)(0.6) + (0.38)(0.29) + (0.17)(0) = 0.3802
$$

$$
VUE(A3) = (0.45)(0.46) + (0.38)(0.28) + (0.17)(0.27) = 0.3593
$$

La mejor utilidad sería VUE(A1) = 0.613 **A1. Un tercio de tramos elevados y dos tercios a nivel de suelo.**

Para la evaluación más precisa se calculan las varianzas de cada una de las alternativas.

$$
Var(A1) = (0.45)(1 - 0.613)^{2} + (0.38)(0.25 - 0.613)^{2} + (0.17)(0.4 - 0.613)^{2}
$$
  
= 0.1252

 $Var(A2) = (0.45)(0.6 - 0.3802)^{2} + (0.38)(0.29 - 0.3802)^{2} + (0.17)(0 - 0.3802)^{2}$  $= 0.0494$ 

$$
Var(A3) = (0.45)(0.46 - 0.3593)^{2} + (0.38)(0.28 - 0.3593)^{2}
$$
  
+ (0.17)(0.27 - 0.3593)^{2} = 0.0083

Si se eligiera la opción por varianzas la mejor alternativa seria **A3. Dos tercios de tramos elevados y un tercio a nivel de suelo.**

# **6.- Multiobjetivos.**

Los objetivos que se tomarán en cuenta para solucionar el problema son los siguientes:

- Objetivo 1: Costo por la ampliación de la Línea A
- Objetivo 2: Afluencia de pasajeros por día
- Objetivo 3: Impacto ambiental en partes por millón [ppm] de contaminantes

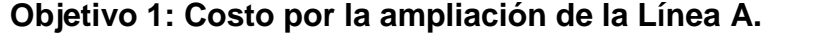

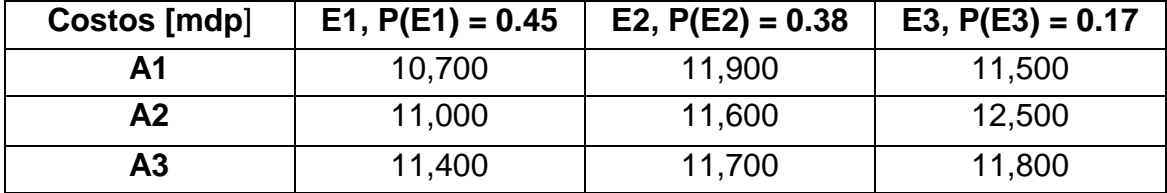

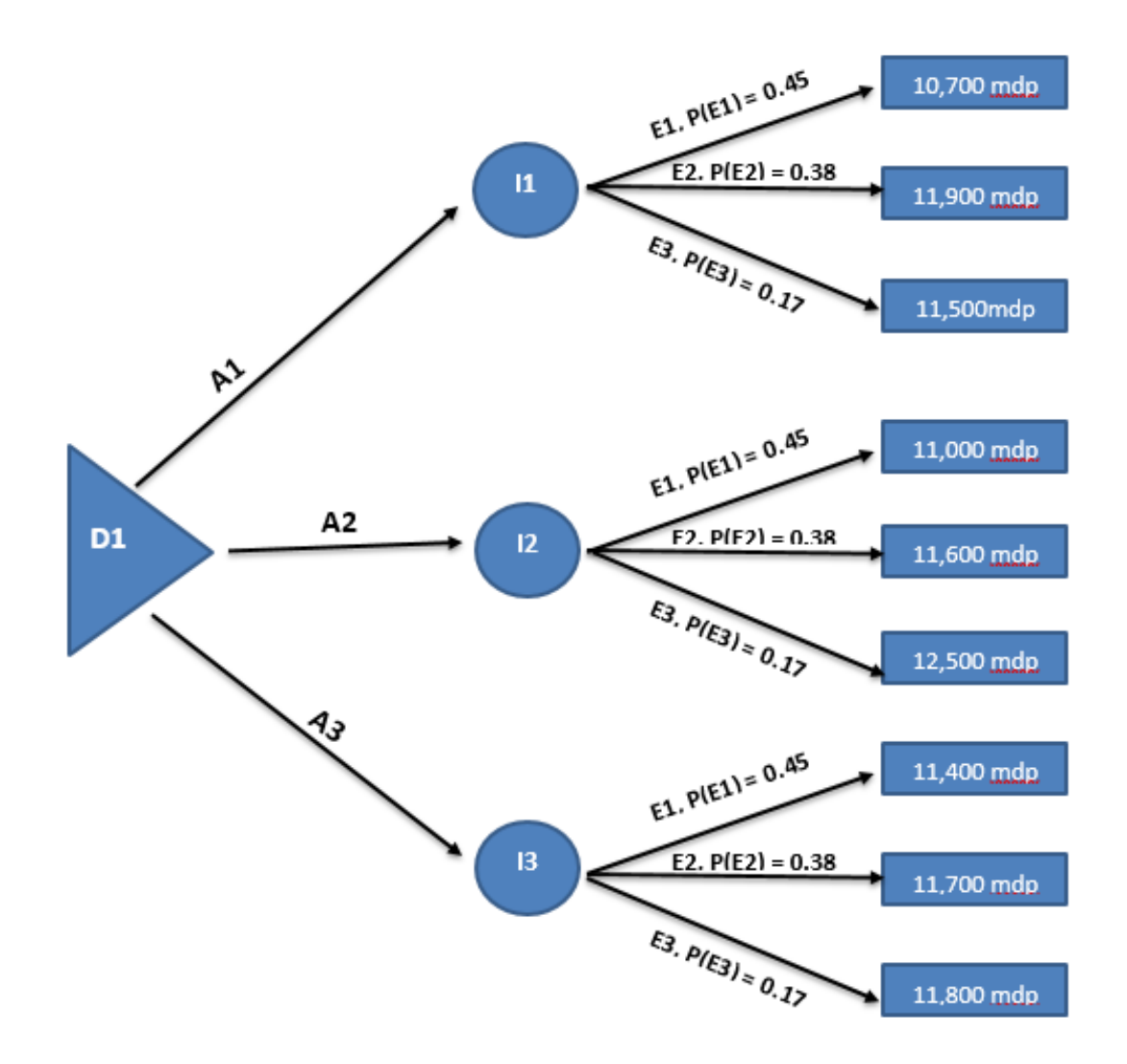

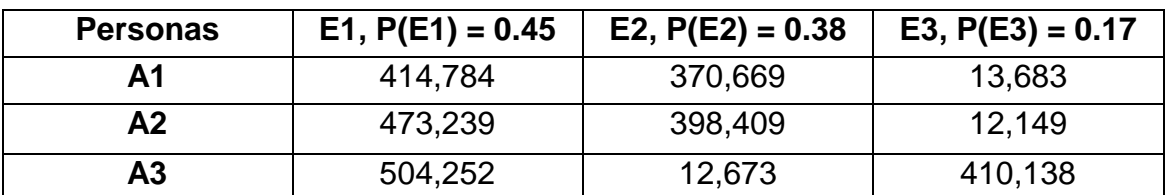

**Objetivo 2: Afluencia de pasajeros por día.**

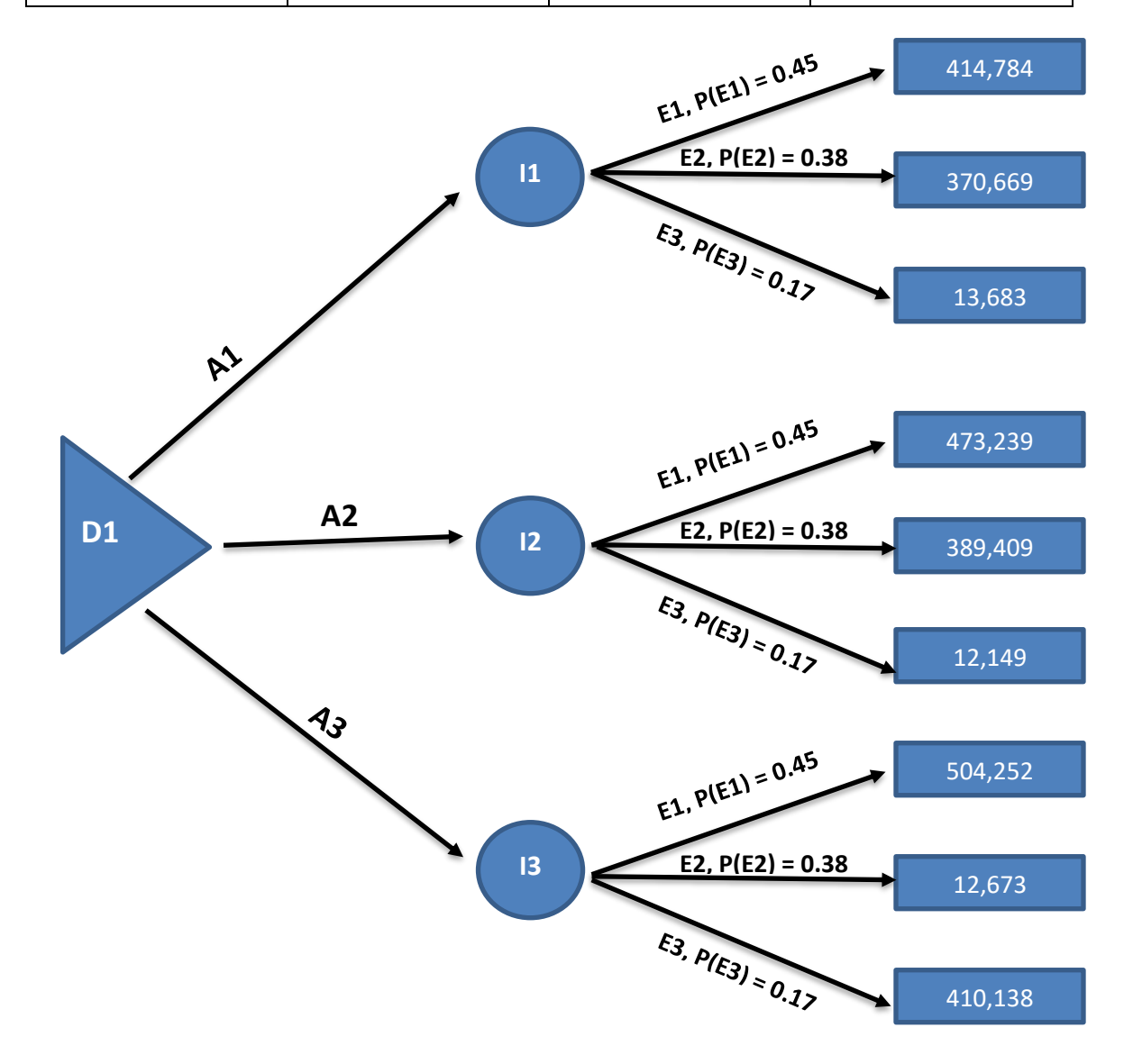

| p.p.m          | $E1, P(E1) = 0.45$ | E2, $P(E2) = 0.38$ | E3, $P(E3) = 0.17$ |
|----------------|--------------------|--------------------|--------------------|
| Α1             | 352                | 420                | 300                |
| Α2             | 243                | 290                | 480                |
| A <sub>3</sub> | 410                | 280                | 275                |

**Objetivo 3: Impacto ambiental en partes por millón [ppm] de contaminantes.**

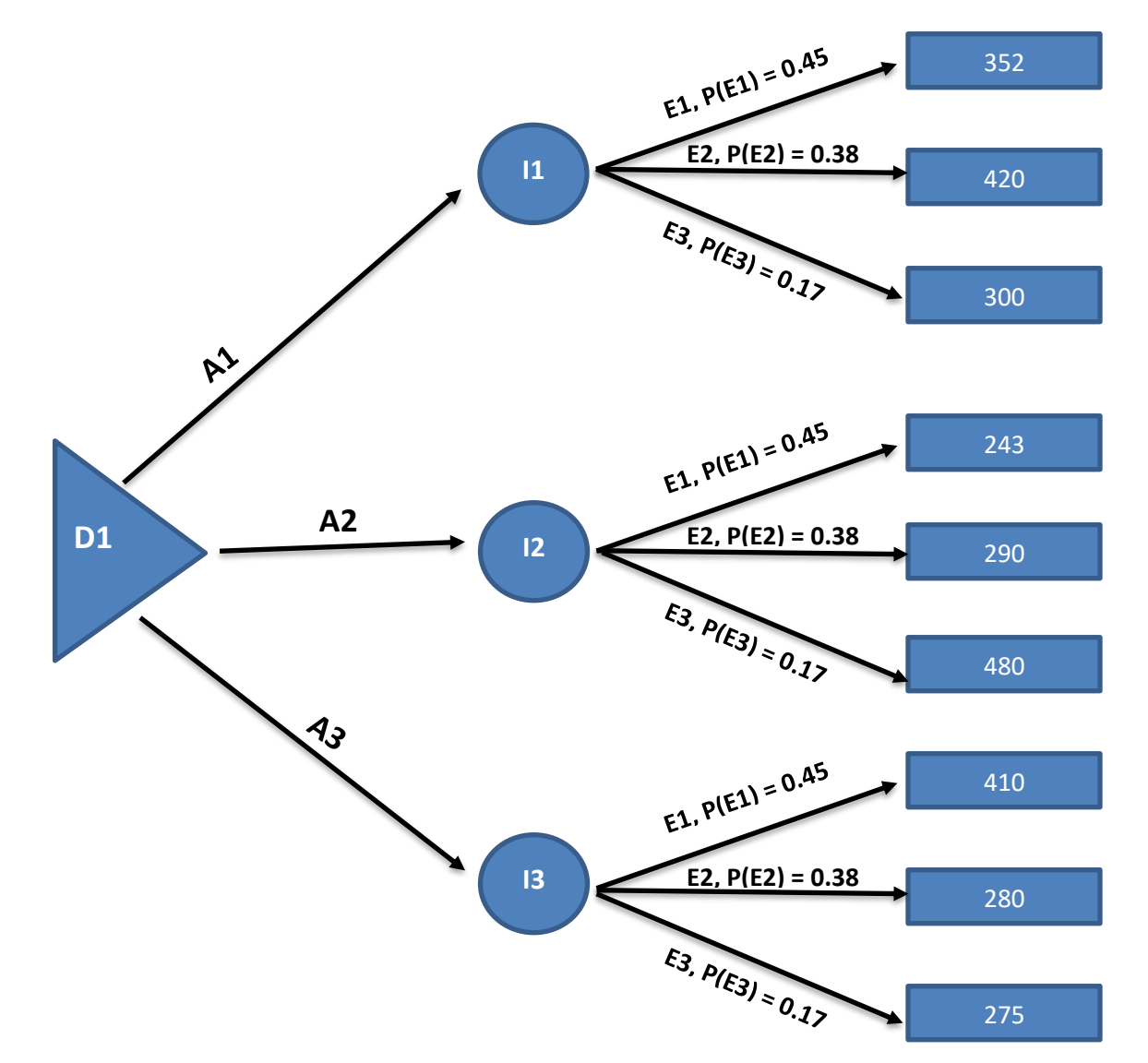

En cada uno de los objetivos se revisó que no existiera dominancia entra cada una de las alternativas.

#### **6.1 Independencia entre los objetivos.**

Para que se cumpla el principio de **separabilidad**, es necesario verificar la independencia preferencial mutua, si esto es cierto hay separabilidad.

Sean los atributos de la siguiente forma:

- $\bullet$  X1 = Costos
- $\triangleleft$   $X2 =$  Afluencia de pasajeros
- $\bullet$   $X3 =$  Impacto ambiental

#### **Probando la Independencia de X1**

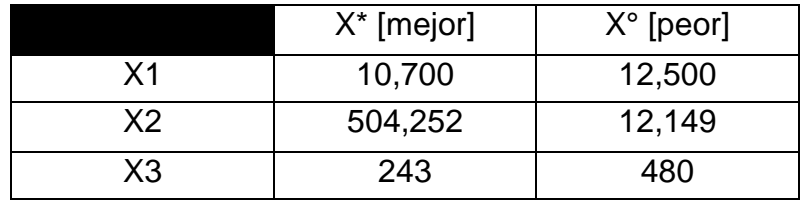

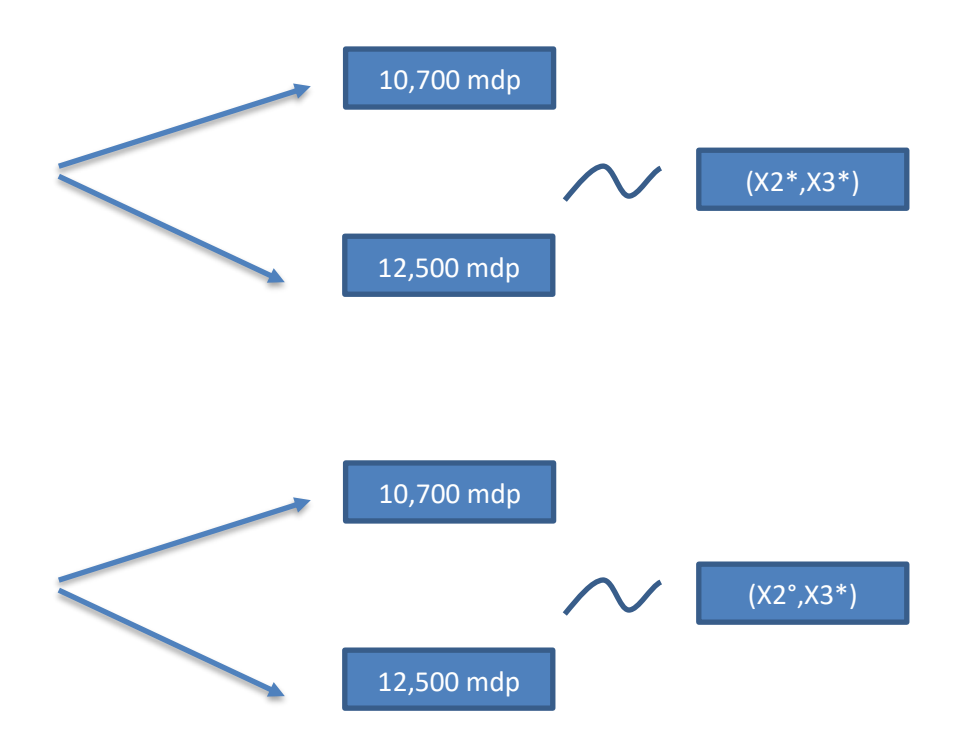

Esto quiere decir que si se tiene que la afluencia de pasajeros es 504,252 y un impacto ambiental de 243 ppm se prefiere tener un costo de 10,700 mdp; y si se tiene que la afluencia de pasajero cambia y el impacto no, se seguirá prefiriendo que el costo sea de 10,700 mdp. Esto demuestra que X1 es independiente de X2 y x3.

#### **Probando la Independencia de X1**

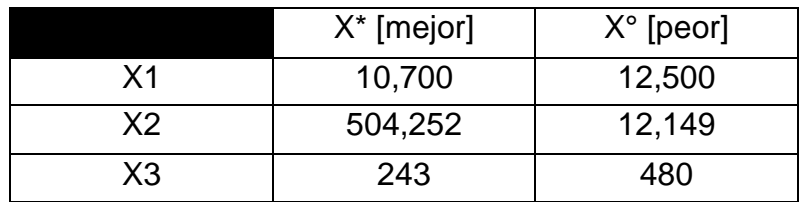

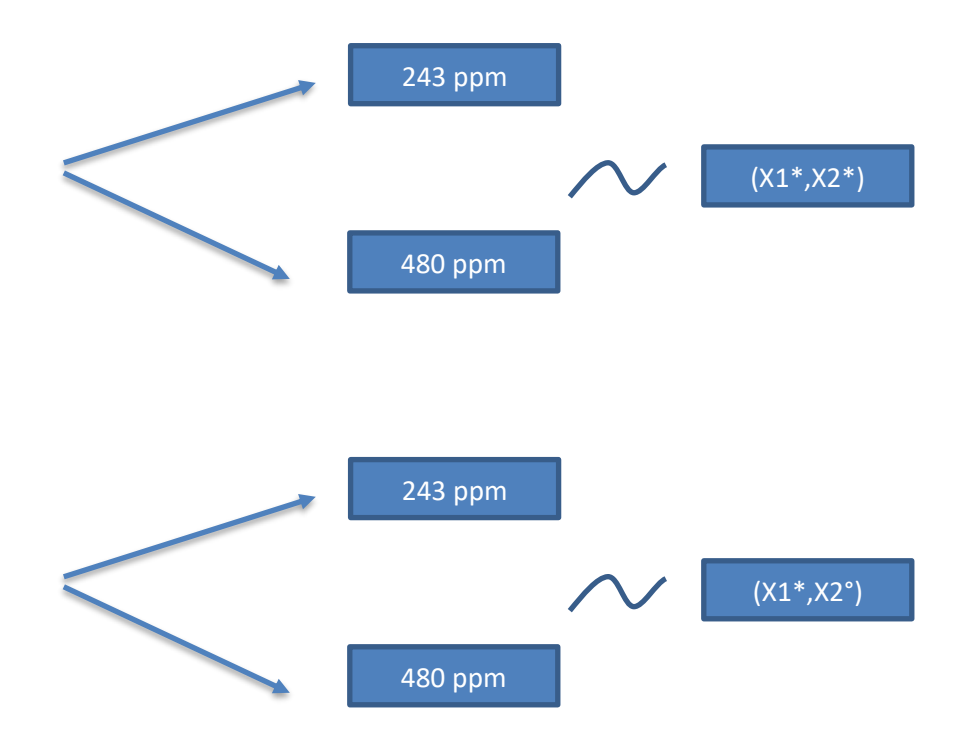

Esto quiere decir que si se tiene que la afluencia de pasajeros es 504,252 y un costo de 10,700 mdp se prefiere tener un impacto de 243 ppm a 480 ppm; y si se tiene que la afluencia de pasajero cambia y el costo no, se seguirá prefiriendo que el costo impacto sea de 243 ppm. Esto demuestra que X3 es independiente de X2 y x1.

**Se demuestra que hay independencia preferencial muta y por lo tannto hay separabilidad.**

#### **6.2 Funciones de Utilidad Multilineales.**

Sean las siguientes loterías diferentes

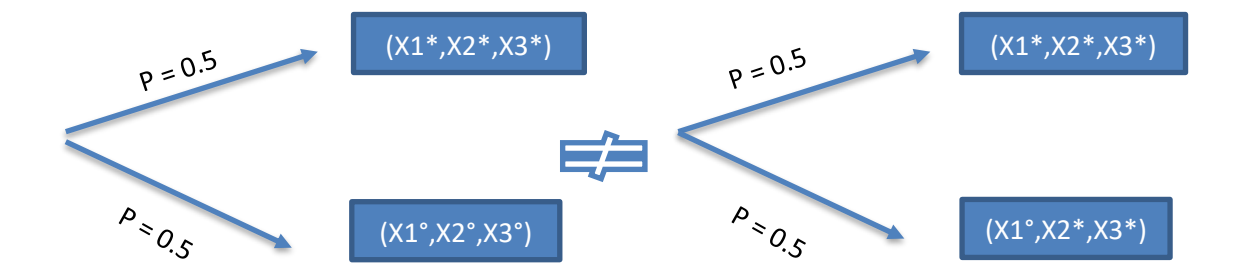

Donde:

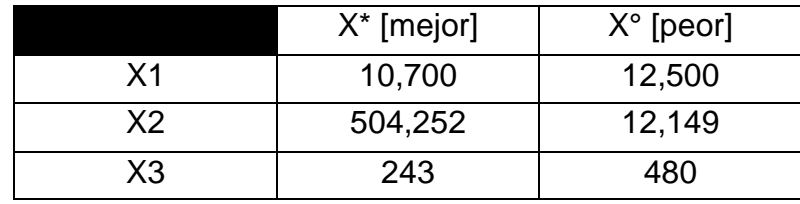

Como la lotería 1 es diferente a la lotería 2; es decir al cambiar un atributo del mejor por el peor sólo es preferible una de las dos loterías.

**Por lo tanto, la función es de tipo multiplicativo.**

#### **6.3 Calculo de las constantes ki y K.**

Se calcula las funciones de utilidad de cada uno de los objetivos y se utiliza el método de cuestionando equivalentes bajo certeza.

#### **Objetivo 2: Afluencia de pasajeros por día.**

El conjunto de resultados posibles en orden de preferencia queda:

Xi = {504,252 473,239 414,774 410,138 398,409 370,669 13,683 12,673 12,149}

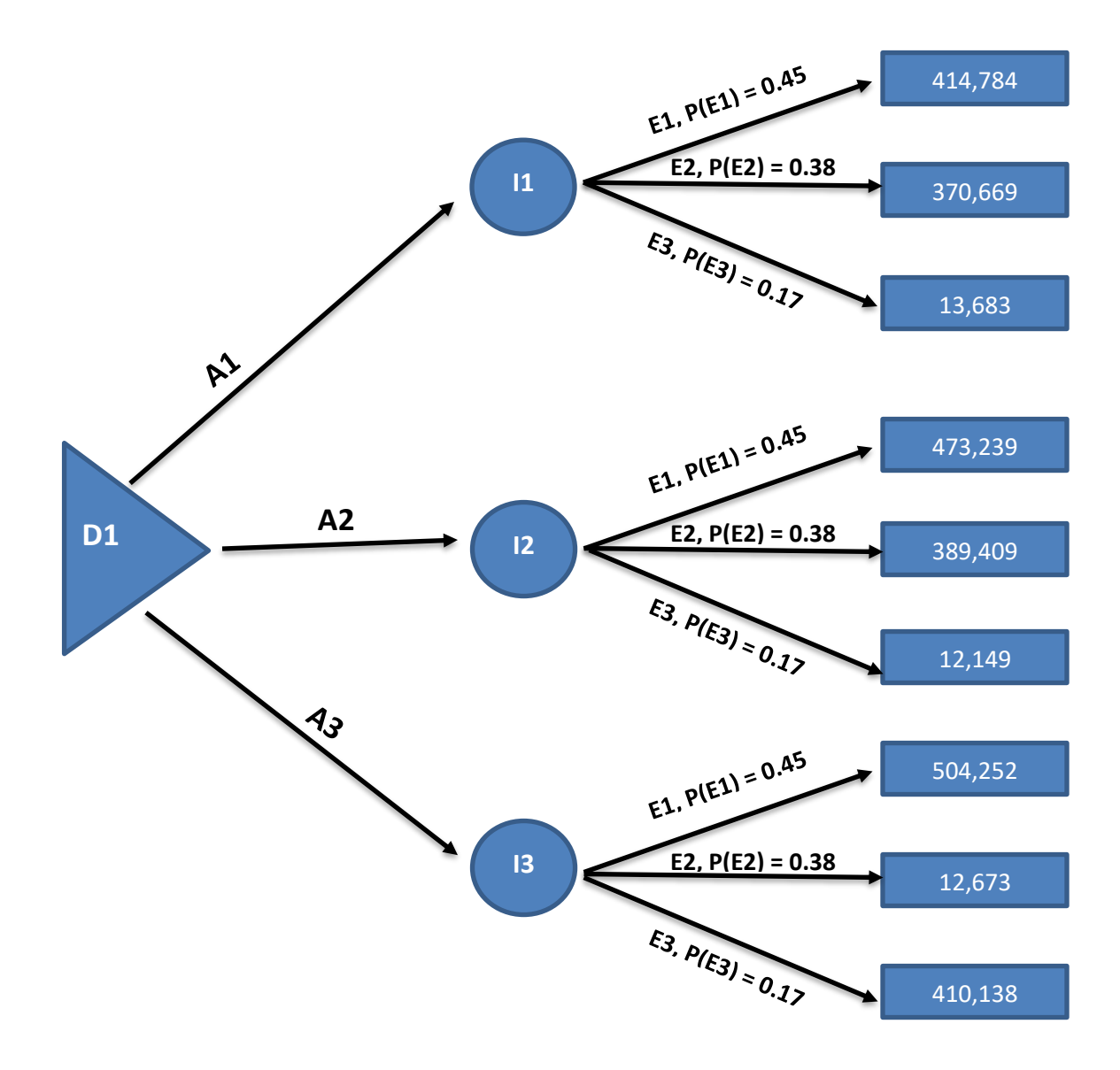

Se le presentó a la Secretaria de Comunicaciones del Gobierno del Estado de México y Sistema de Transporte Masivo y Teleférico del Estado de México 3 loterías con sus probabilidades y se le pidió que diera los equivalentes bajo certeza que más se adecuaran para calcular las utilidades.

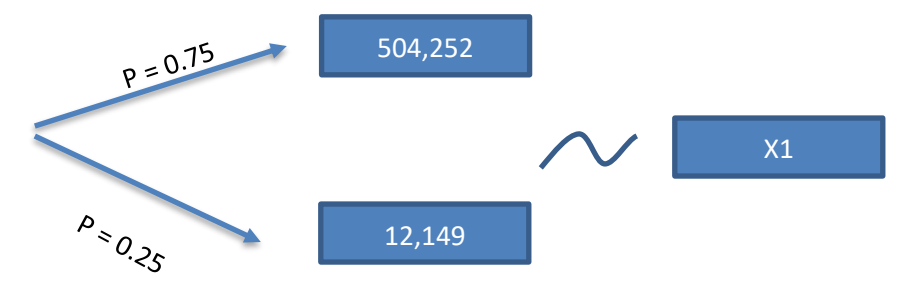

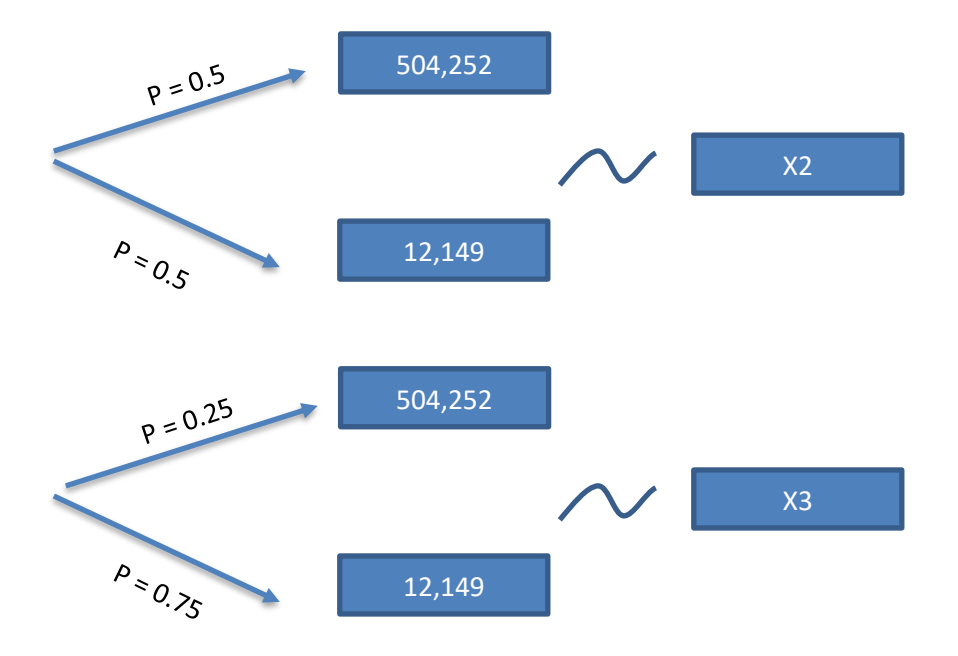

Una vez que se le presentaron estas loterías, se dieron los equivalentes bajo certeza siguientes:

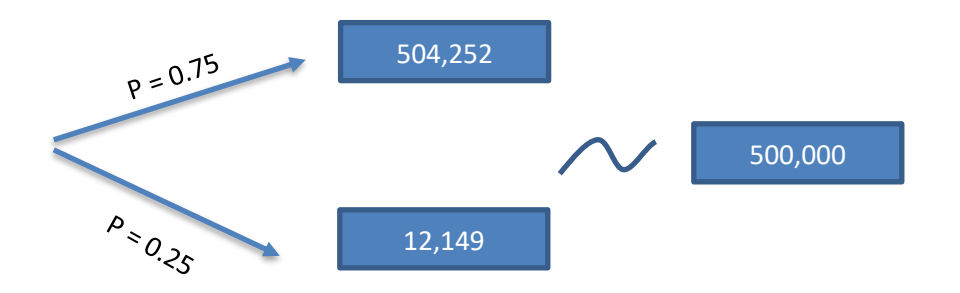

 $u(500,000) = 0.75*u(504,252) + 0.25*u(12,149) = 0.75*(1) + 0.25*(0)$ 

**u(500,000) = 0.75**

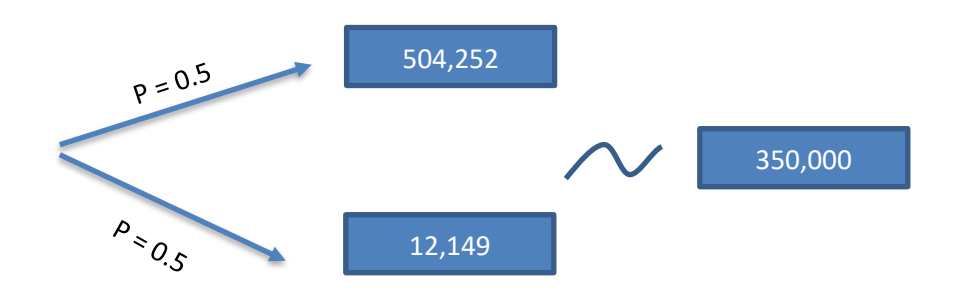

 $u(350,000) = 0.5$ <sup>\*</sup> $u(504,252) + 0.5$ <sup>\*</sup> $u(12,149) = 0.5$ <sup>\*</sup> $(1) + 0.5$ <sup>\*</sup> $(0)$ 

**u(350,000) = 0.5**

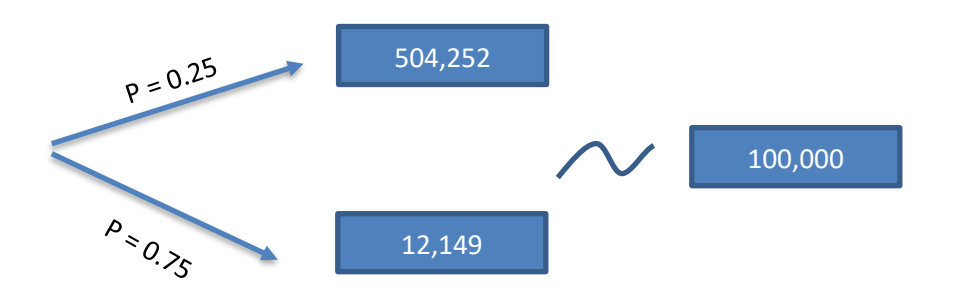

 $u(100,000) = 0.25*u(504,252) + 0.75*u(12,149) = 0.25*(1) + 0.75*(0)$ 

#### **u(100,000) = 0.25**

De esta manera se puede elaborar la curva de utilidades dado que se tienen cinco puntos para poder realizarla:

- $u(504,252) = 1$
- $\bullet$  u(500,000) = 0.75
- $u(350,000) = 0.5$
- $u(100,000) = 0.25$
- $u(12, 149) = 0$

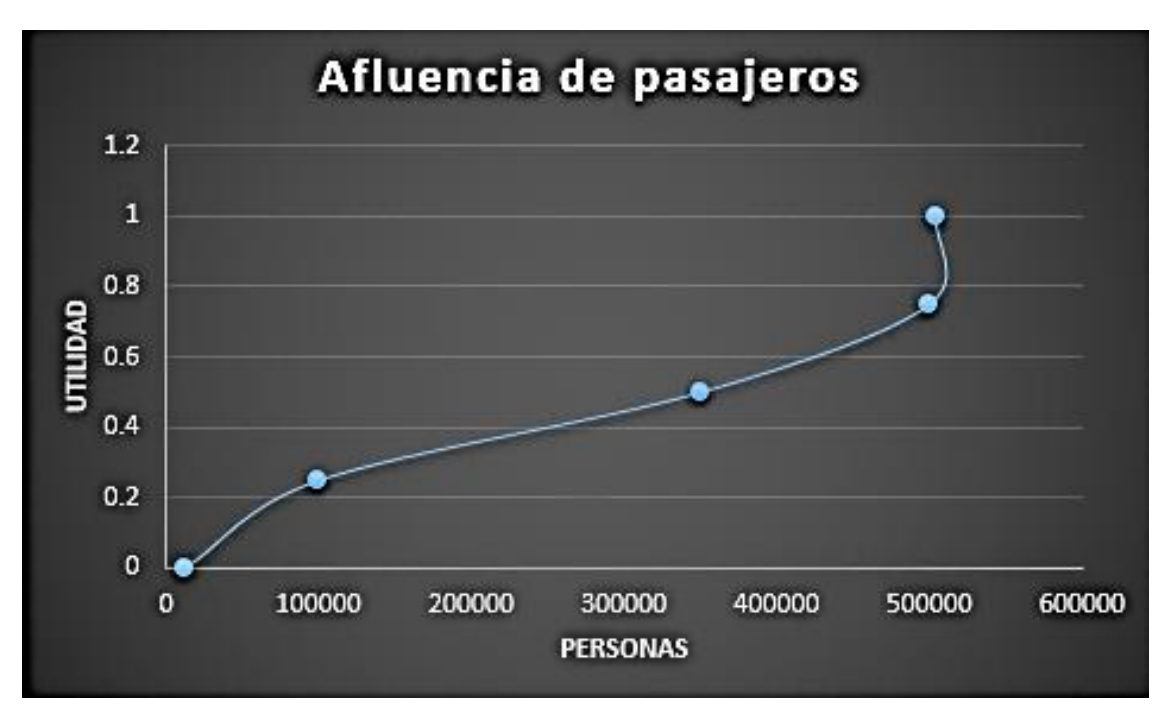

Se determinarán las utilidades de los costos a continuación:

- $u(504,252) = 1$
- $u(473,239) = 0.74$
- $\bullet$  u(414,784) = 0.595
- $\bullet$  u(410,138) = 0.59
- $u(389,409) = 0.57$
- $u(370,669) = 0.51$
- $u(13,683) = 0.265$
- $u(12,673) = 0.26$
- $u(12, 149) = 0$

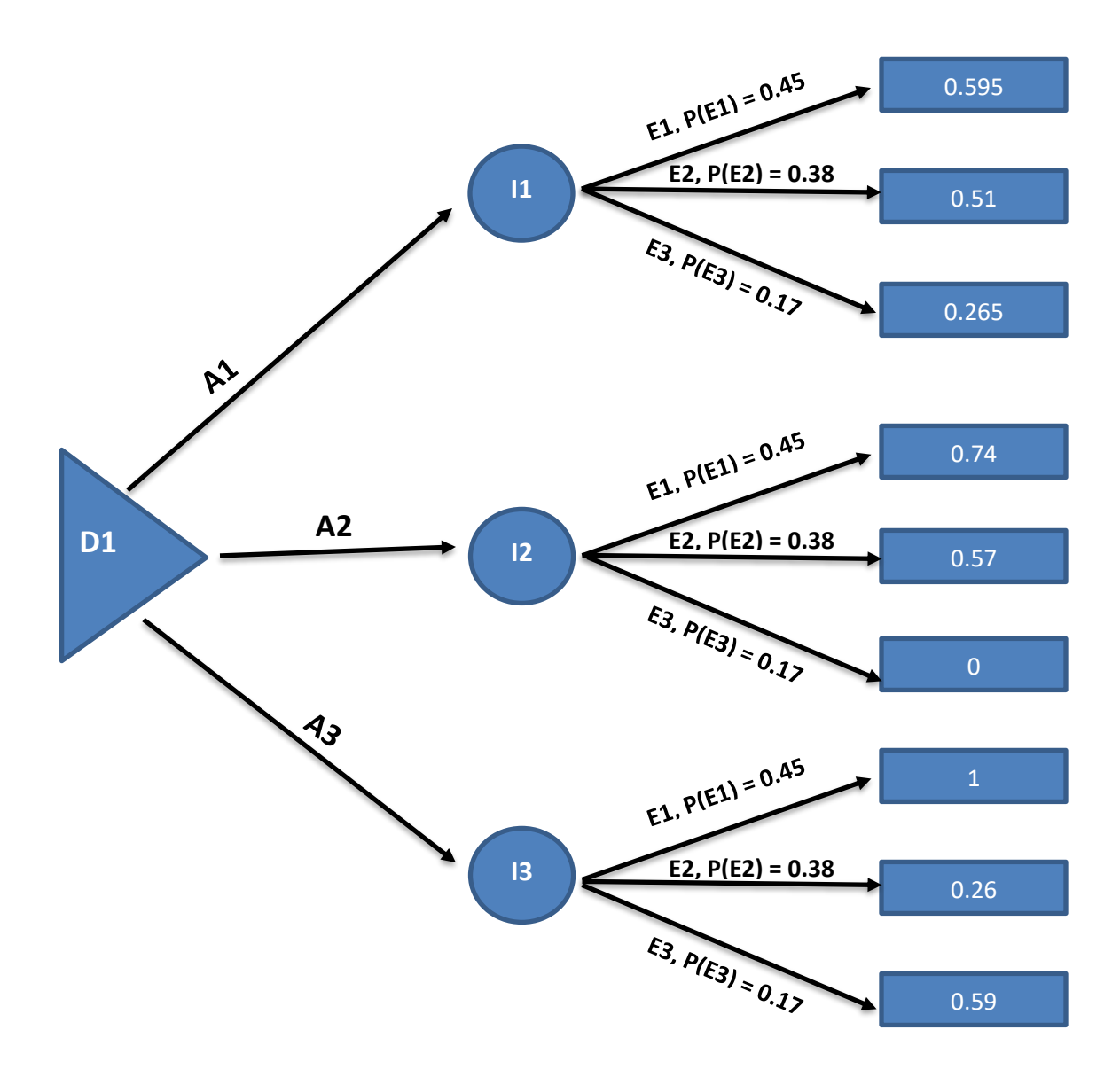

- $u(504,252) = 1$
- $u(473,239) = 0.74$
- $\bullet$  u(414,784) = 0.595
- $\bullet$  u(410,138) = 0.59
- $\bullet$  u(389,409) = 0.57
- $u(370,669) = 0.51$
- $u(13,683) = 0.265$
- $\cdot$  u(12,673) = 0.26
- $u(12, 149) = 0$

Resolución del árbol:

Se calcula el valor de utilidad esperado de cada alternativa para elegir la mejor de la forma siguiente:

$$
VUE(A1) = (0.45)(0.595) + (0.38)(0.51) + (0.17)(0.265) = 0.5066
$$

$$
VUE(A2) = (0.45)(0.74) + (0.38)(0.57) + (0.17)(0) = 0.5496
$$

$$
VUE(A3) = (0.45)(1) + (0.38)(0.26) + (0.17)(0.59) = 0.6491
$$

La mejor utilidad sería VUE(A3) = 0.6491 **A3. Un tercio de tramos a nivel de suelo y dos tercios de tramos elevados**

#### **Objetivo 3: Impacto ambiental en partes por millón.**

El conjunto de resultados posibles en orden de preferencia queda:

$$
Xi = \{243\ 275\ 280\ 290\ 300\ 352\ 410\ 420\ 480\}
$$

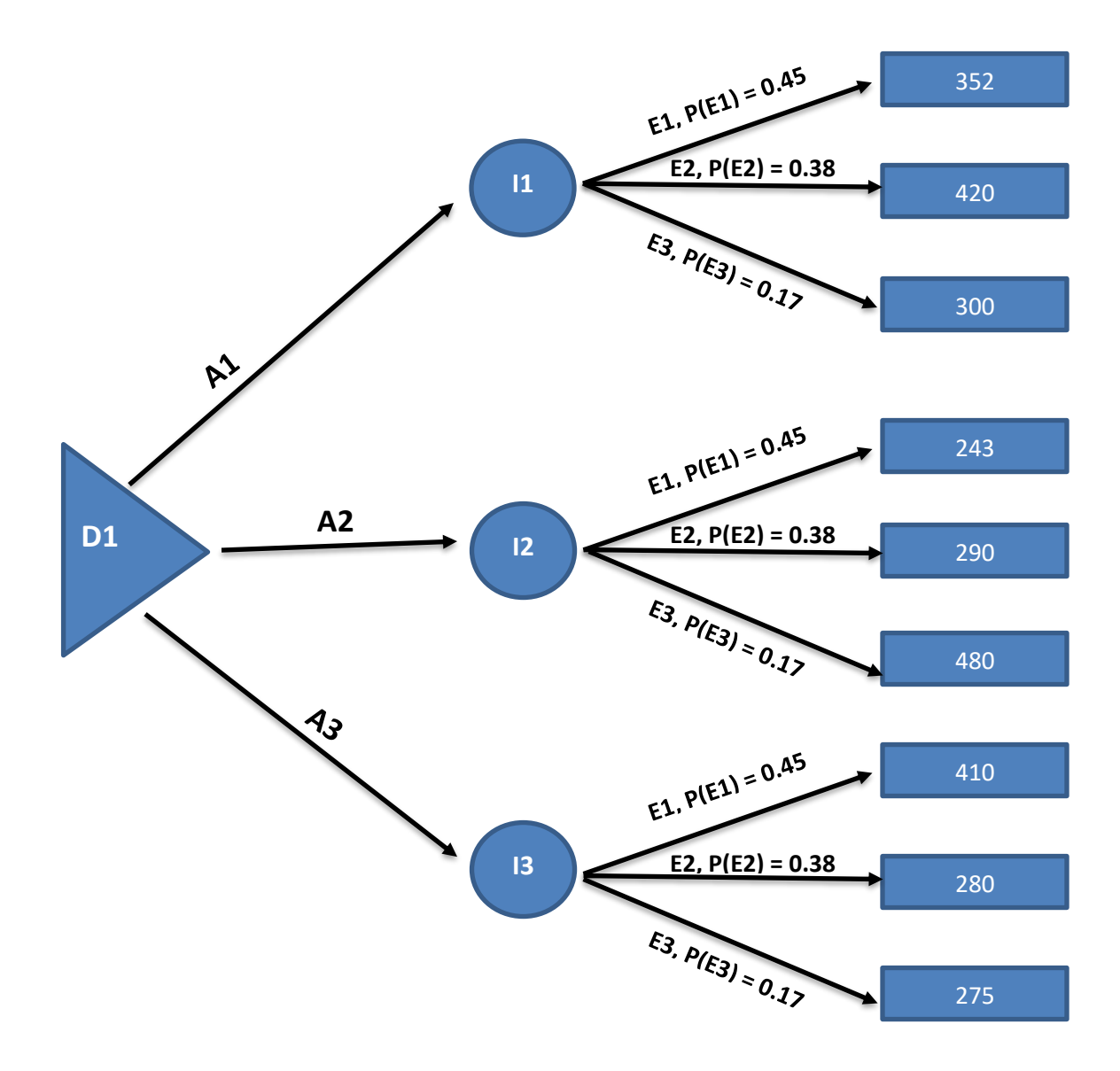

Se le presentó a la Secretaria de Comunicaciones del Gobierno del Estado de México y Sistema de Transporte Masivo y Teleférico del Estado de México 3 loterías con sus probabilidades y se le pidió que diera los equivalentes bajo certeza que más se adecuaran para calcular las utilidades.

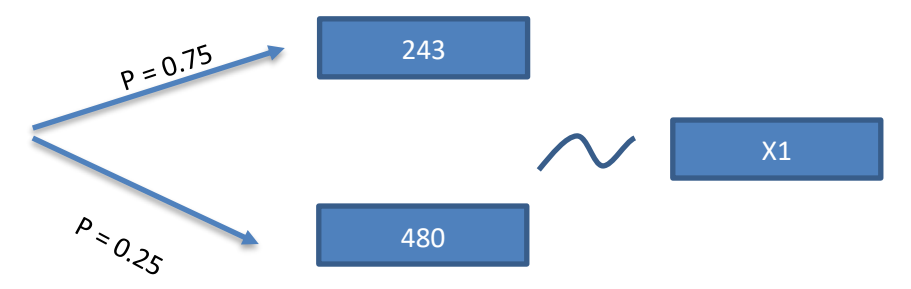

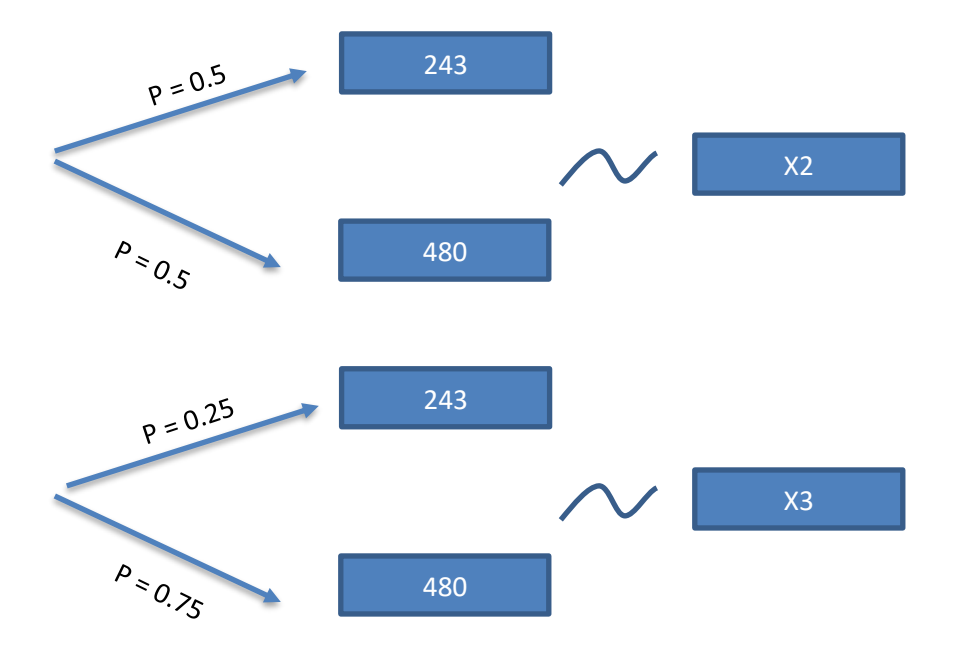

Una vez que se le presentaron estas loterías, se dieron los equivalentes bajo certeza siguientes:

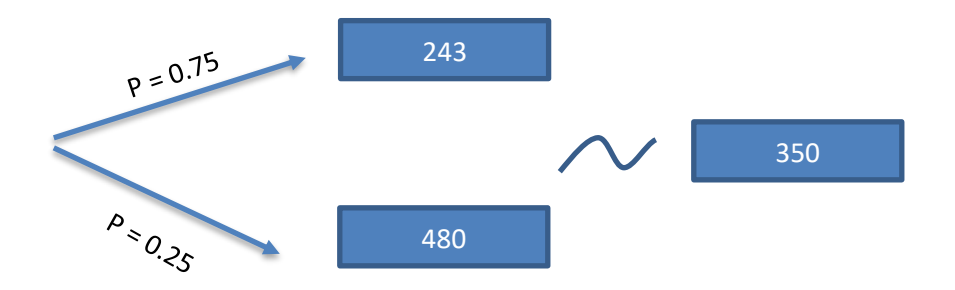

 $u(350) = 0.75$ <sup>\*</sup> $u(243) + 0.25$ <sup>\*</sup> $u(480) = 0.75$ <sup>\*</sup> $(1) + 0.25$ <sup>\*</sup> $(0)$ 

**u(350) = 0.75**

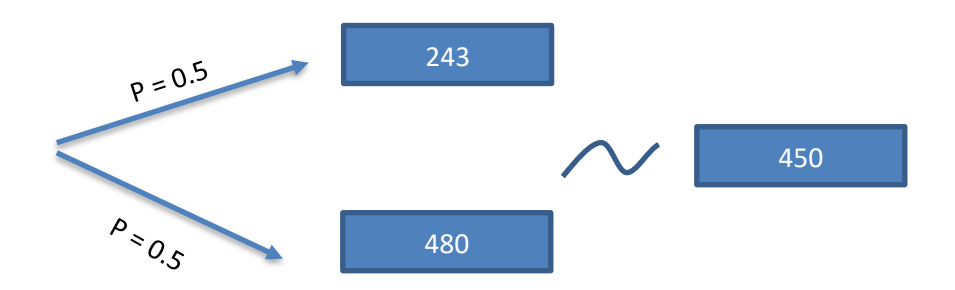

$$
u(450) = 0.5^{*}u(243) + 0.5^{*}u(480) = 0.5^{*}(1) + 0.5^{*}(0)
$$

**u(450) = 0.5**

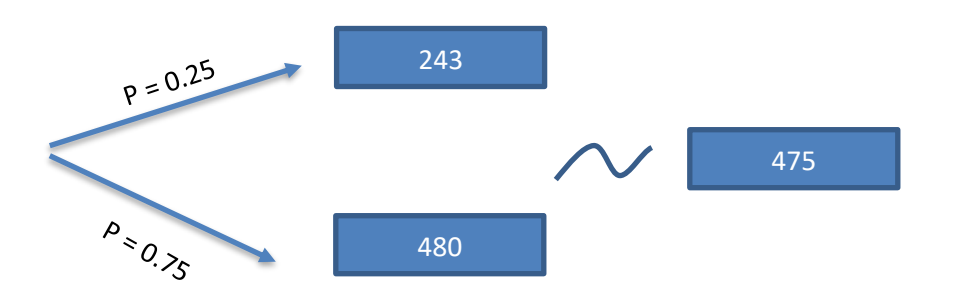

 $u(475) = 0.25*u(243) + 0.75*u(480) = 0.25*(1) + 0.75*(0)$ 

#### **u(475) = 0.25**

De esta manera se puede elaborar la curva de utilidades dado que se tienen cinco puntos para poder realizarla:

- $u(243) = 1$
- $u(350) = 0.75$
- $u(450) = 0.5$
- $u(475) = 0.25$
- $u(480) = 0$

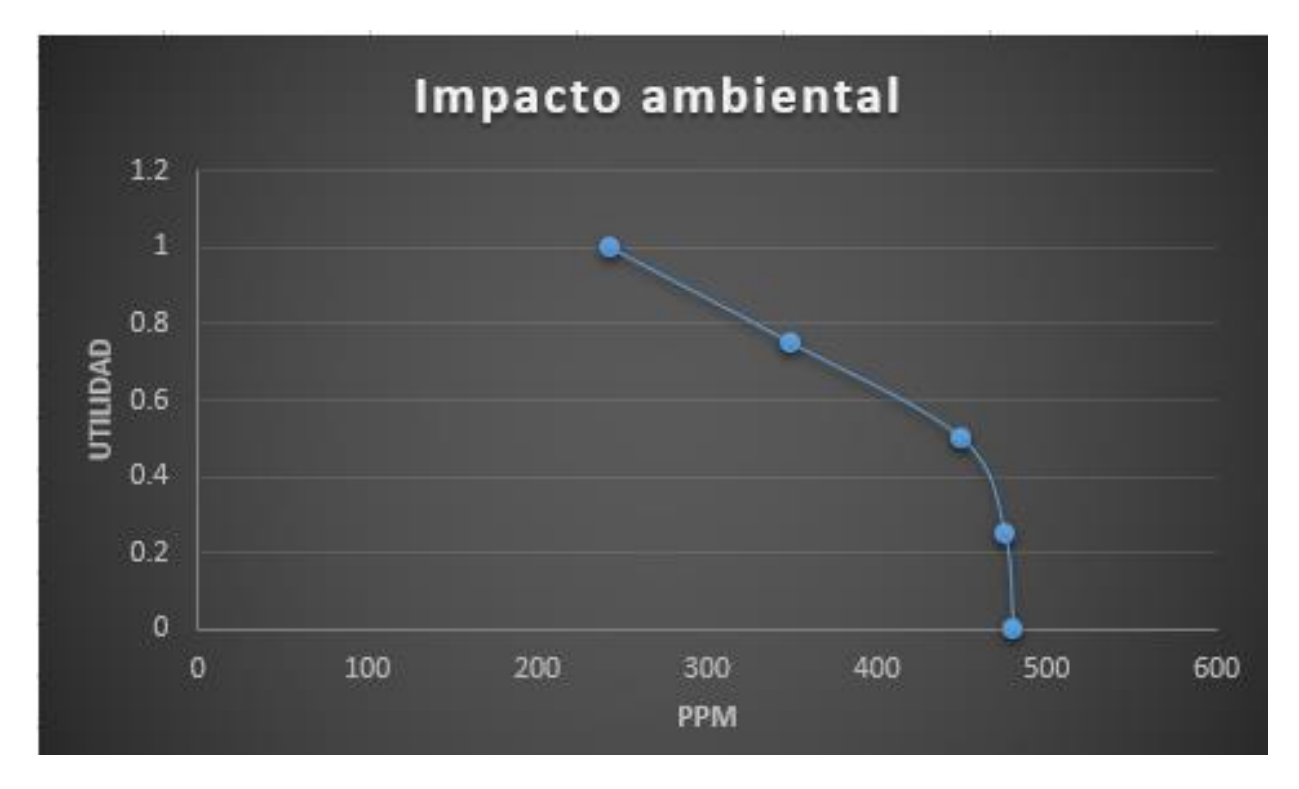

Se determinarán las utilidades de los costos a continuación:

- $u(243) = 1$
- $u(275) = 0.9$
- $u(280) = 0.88$
- $u(290) = 0.86$
- $u(300) = 0.81$
- $u(352) = 0.749$
- $u(410) = 0.63$
- $u(420) = 0.6$
- $u(480) = 0$

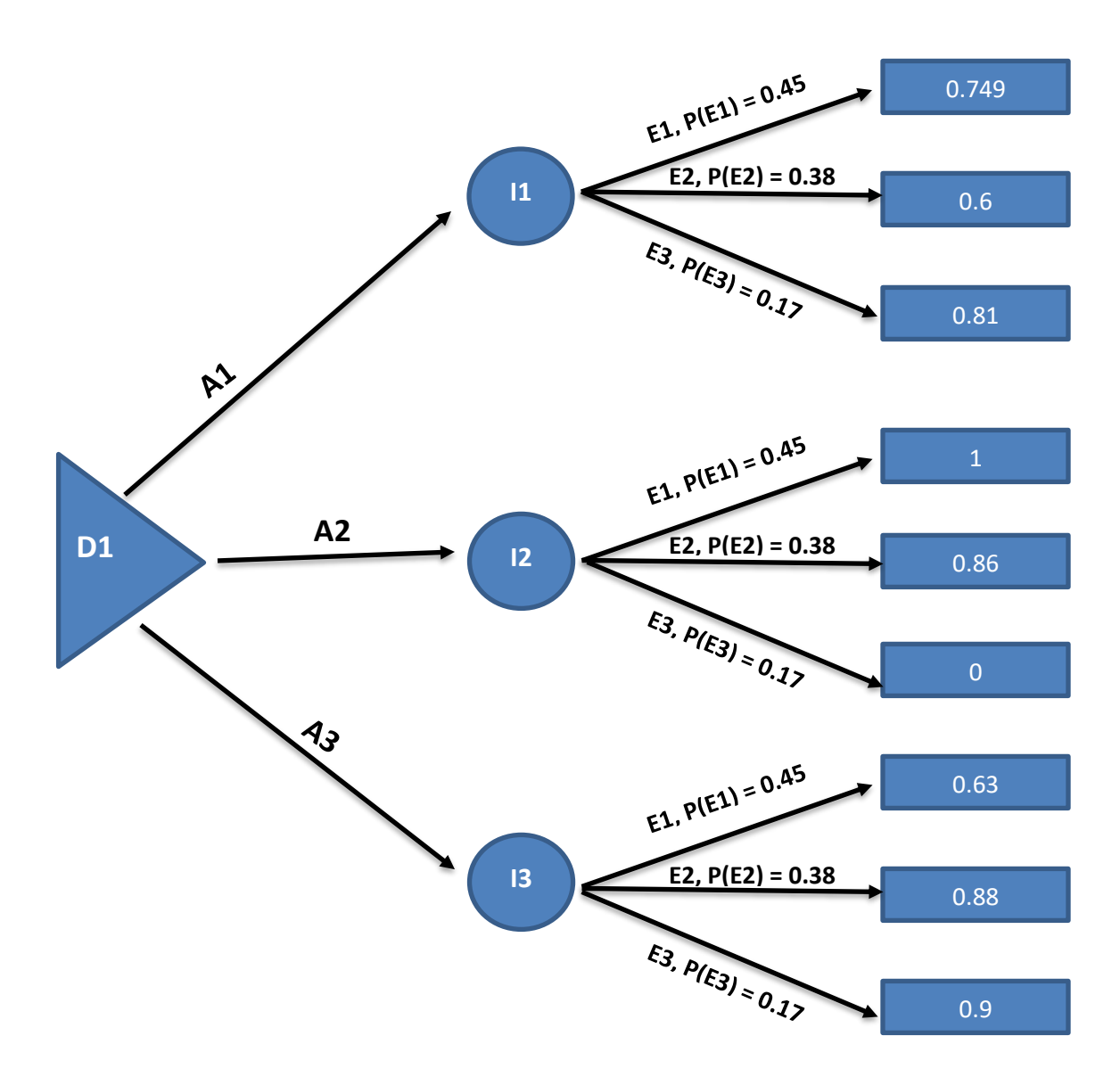

Resolución del árbol:

Se calcula el valor de utilidad esperado de cada alternativa para elegir la mejor de la forma siguiente:

$$
VUE(A1) = (0.45)(0.749) + (0.38)(0.6) + (0.17)(0.81) = 0.703
$$

$$
VUE(A2) = (0.45)(1) + (0.38)(0.86) + (0.17)(0) = 0.7768
$$

$$
VUE(A3) = (0.45)(0.63) + (0.38)(0.88) + (0.17)(0.9) = 0.7709
$$

La mejor utilidad sería VUE(A2) = 0.7768 **A2. 50% a nivel de suelo y 50% de tramos elevados.**

#### **Calculo de las ki:**

Para k1

pu(10700, 504252, 243) + [1-p][u(12500, 12149, 480)] = u(10700, 12149 480)

 $p = u(10700, 12149, 480)$ 

#### **p = k1 = 0.401**

#### Para k2

pu(10700, 504252, 243) + [1-p][u(12500, 12149, 480)] = u(10700, 12149 480)

p = u(10700, 12149 480)

#### **p = k2 = 0.73**

Para k3

pu(10700, 504252, 243) + [1-p][u(12500, 12149, 480)] = u(10700, 12149 480)

 $p = u(10700, 12149, 480)$ 

**p = k3 = 0.58**

#### **Cálculo de K:**

Evaluando en la función multiplicativa:

$$
u(x_1, x_2, x_3) = \prod_{i=1}^3 \frac{[1 + K k_i u(x_i)] - 1}{K}
$$

1+Ku(10700, 504252, 243) = [1 + K0.401u(10700)] \* [1 + K0.73u(504252)] \* [1 + K0.58u(10700)]

1+ K = [1 + 0.23K] \* [1 + 0.5K] \* [1 + 0.78K]

Resolviendo la ecuación queda **K = 0.00036**

Se resumen las utilidades a las alternativas:

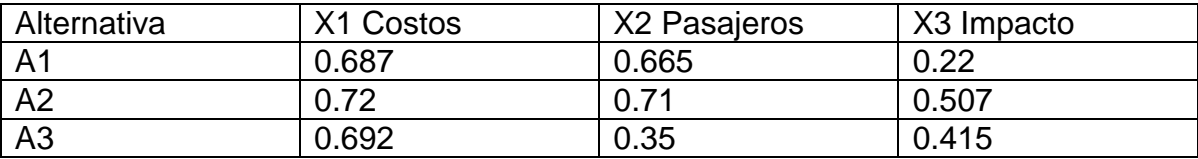

**Alternativa 1:**

 $\overline{a}$ 

$$
u(x_1, x_2, x_3) = \frac{[1 + (0.00036)(0.5)(0.687)] - 1}{0.00036} \times \frac{[1 + (0.00036)(0.5)(0.665)] - 1}{0.00036} - \frac{[1 + (0.00036)(0.5)(0.22)] - 1}{0.00036} - \frac{u(x_1, x_2, x_3) = 0.896}
$$

**Alternativa 2:**

$$
u(x_1, x_2, x_3) = \frac{[1 + (0.00036)(0.5)(0.692)] - 1}{0.00036} \times \frac{[1 + (0.00036)(0.5)(0.35)] - 1}{0.00036}
$$
  
0.00036  
0.00036

$$
u(x_1, x_2, x_3) = 0.7285
$$

**Alternativa 3:**

$$
u(x_1, x_2, x_3) = \frac{[1 + (0.00036)(0.5)(0.72)] - 1}{0.00036} \times \frac{[1 + (0.00036)(0.5)(0.5075)] - 1}{0.00036}
$$

$$
u(x_1, x_2, x_3) = 0.96875
$$

Por lo tanto, la mayor utilidad es de 0.96875 siendo la alternativa **A3. Dos tercios de tramos elevados y un tercio a nivel de suelo. La mejor alternativa.**

# **7.- Conclusiones.**

Fungiendo como analista, DYSA, le podremos recomendar a la Secretaria de Comunicaciones del Gobierno del Estado de México y Sistema de Transporte Masivo y Teleférico del Estado de México, después de un exhaustivo análisis, por diversos métodos, que la mejor opción para la ampliación de la Línea A de la Ciudad de México es hacer dos tercios de tramos elevados y un tercio de nivel de suelo, lo que se había considerado como la alternativa 3. La consideración que se hizo toma mayor peso cuando las utilidades son analizadas conjuntamente con la función de utilidades; esto debido a que tomamos en cuenta otros dos efectos sumamente importantes que no podemos pasar por alto en la construcción de la Línea A del metro de la Ciudad de México.

# **8.- Referencias.**

- <http://www.ingenieria.unam.mx/javica1/ingsistemas2/>
- [http://www.eluniversal.com.mx/articulo/metropoli/df/2016/03/19/reactivan](http://www.eluniversal.com.mx/articulo/metropoli/df/2016/03/19/reactivan-ampliacion-de-linea-del-metro)[ampliacion-de-linea-del-metro](http://www.eluniversal.com.mx/articulo/metropoli/df/2016/03/19/reactivan-ampliacion-de-linea-del-metro)
- [http://aristeguinoticias.com/2203/mexico/ampliacion-del-metro-a-chalco](http://aristeguinoticias.com/2203/mexico/ampliacion-del-metro-a-chalco-podria-terminar-hasta-2018-prd/)[podria-terminar-hasta-2018-prd/](http://aristeguinoticias.com/2203/mexico/ampliacion-del-metro-a-chalco-podria-terminar-hasta-2018-prd/)